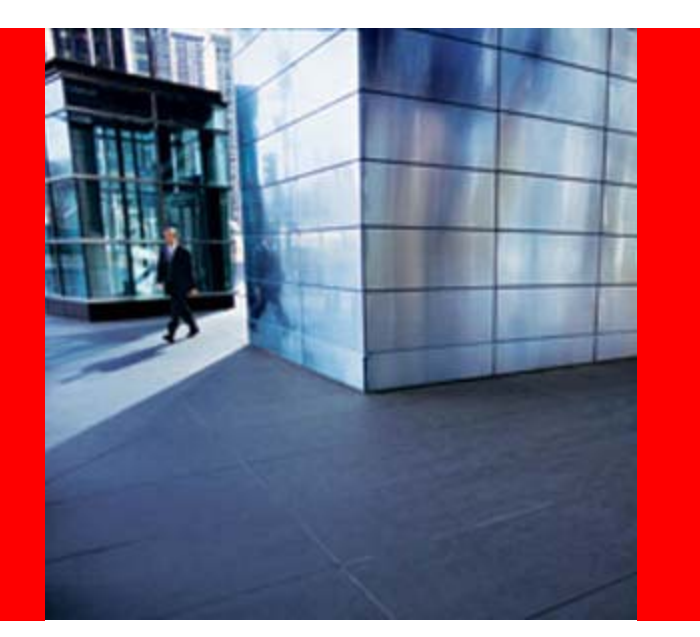

# ORACLE<sup>®</sup>

#### **Betting Big on JavaServer Faces: Components, Tools, and Tricks**

Steve MuenchConsulting Product Manager, JDeveloper/ADF Development Team Oracle Corporation

# **Oracle's Betting Big on JSF…**

#### ►Standards

#### ►Tools

- ▶ Components
- ►Frameworks
- ►Web Application Generators
- ▶ Community
- ► Enterprise Applications

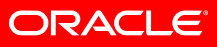

# **Oracle's Betting Big on JSF…**

#### ▼Standards

- Key Member of JSF Expert Group
- Significant Experience in AJAX-Enabled Components
- ►Tools
- ►Components
- ►Frameworks
- ►Web Application Generators
- ► Community
- ►Enterprise Applications

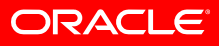

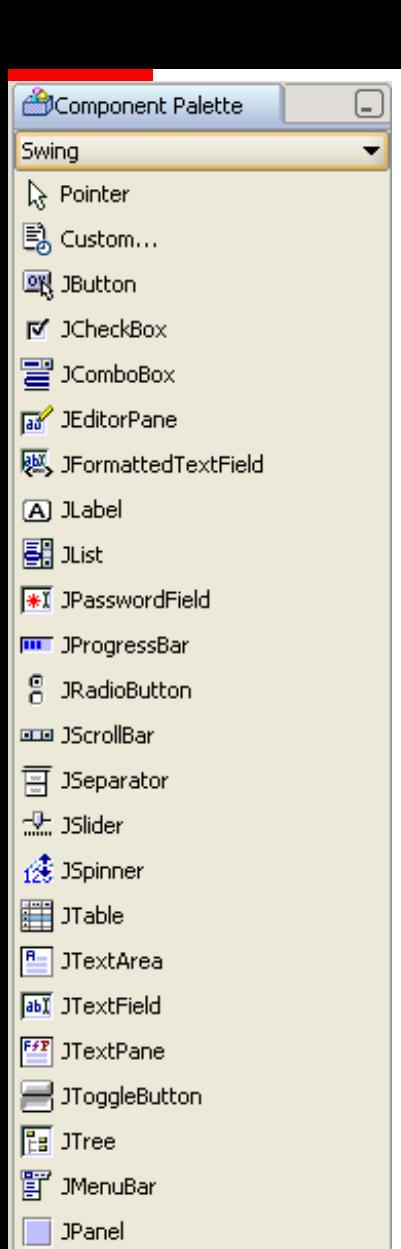

**虽** JPopupMenu

|翩 JScrollPane|

J JSplitPane

[""] JTabbedPane

**DI** JToolBar

## **Standard Component Model for** *Desktop* **Development**

- J2SE Provides the Swing JComponent
- Swing Components:
	- Have Properties and Events
	- Can Contain Other Components
	- Predictable Rendering & Event-Handling Lifecycle
- Rich Library of UI Components
- Numerous Java IDE's Offer Tool Support
- Third Party Component Libraries

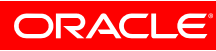

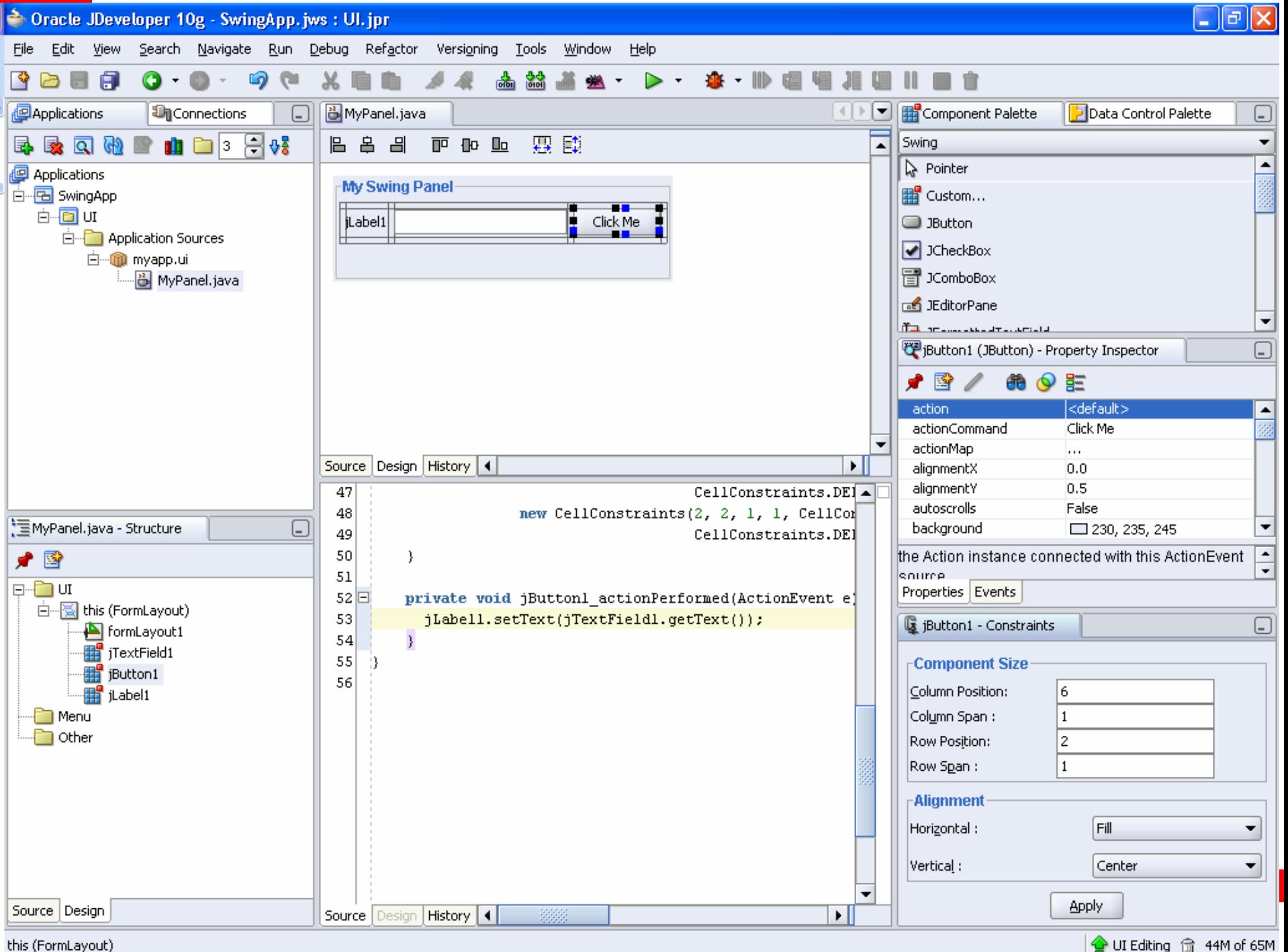

this (FormLayout)

### **Web Development Before JSF (Circa 2004)**

**= Component-Based, WYSIWYG Design** $\begin{smallmatrix} 1 & 1 \\ -1 & -1 \end{smallmatrix}$ 

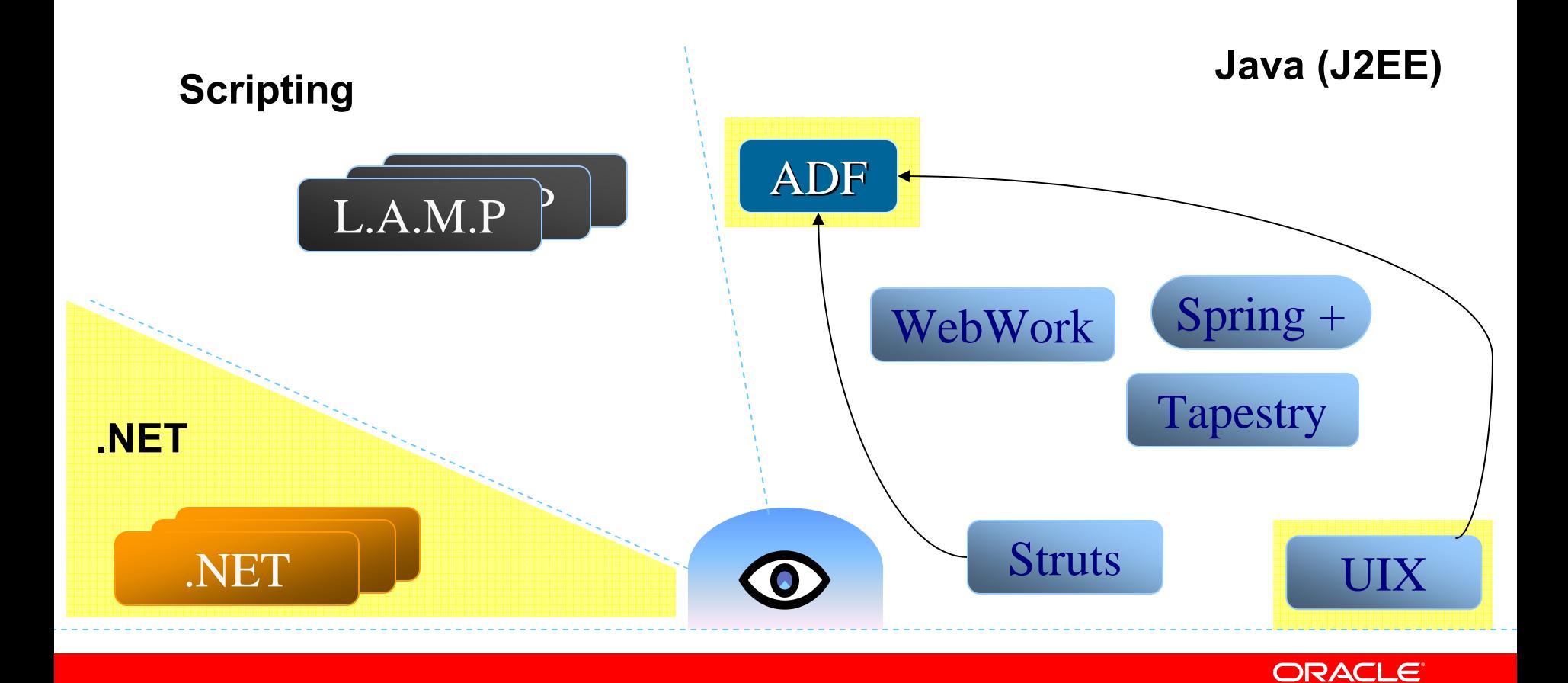

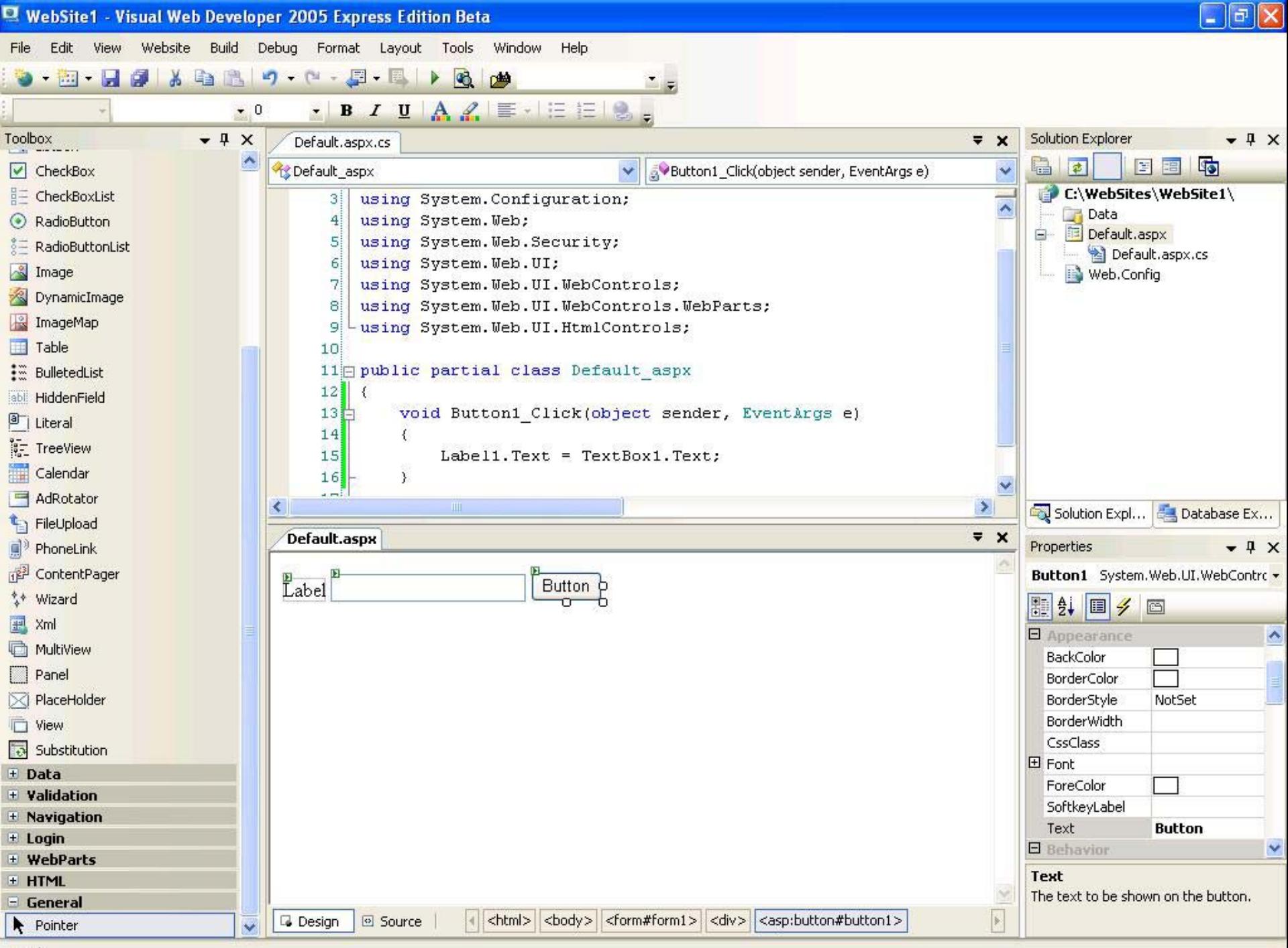

Ready

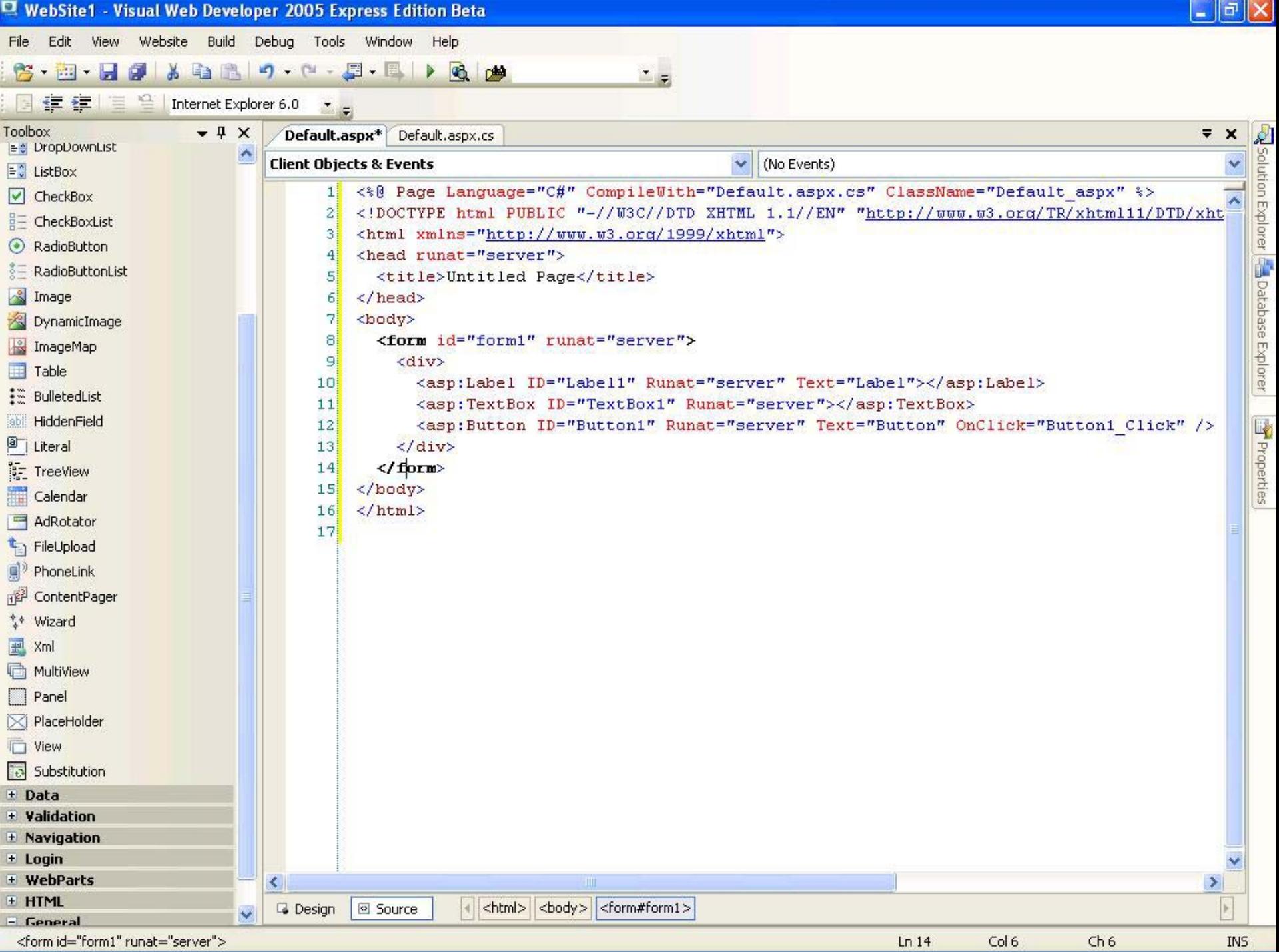

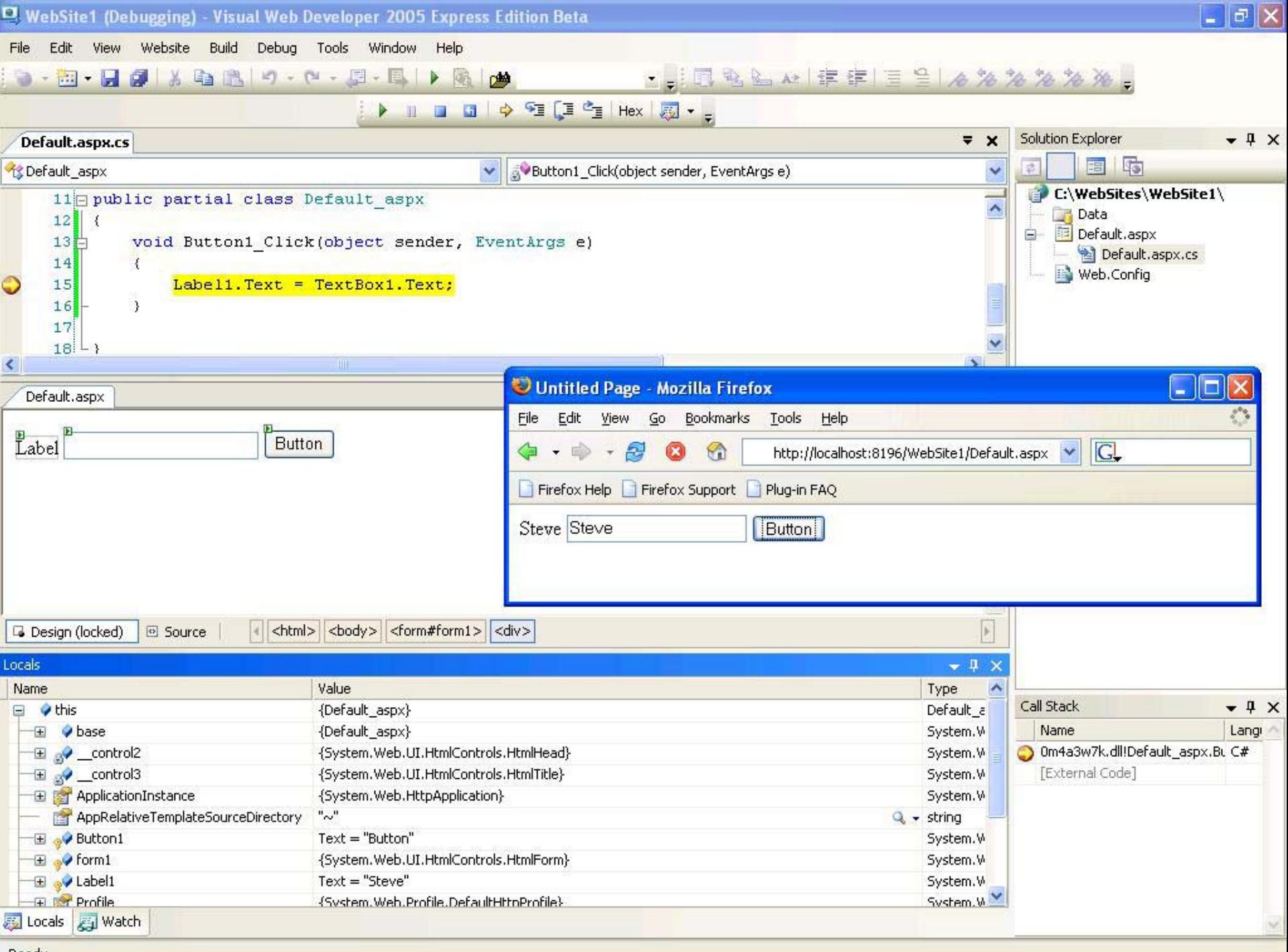

Ready

## **JavaServer Faces: Net .Net**

• Allows J2EE to Rival/Beat ASP.Net in Productivity

- With Many Choices for:
	- Hardware Platform
	- Operating System
	- Tools
	- Components
	- Application Server

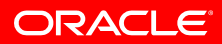

#### Component Palette **JSF HTML**  $\lambda$  Pointer

⊌

- E Column
- CommandButton
- **Ø** CommandLink
- 用 DataTable
- 图 Form
- S GraphicImage
- **IN InputHidden**
- **W** InputSecret
- ( InputText
- 园 InputTextarea
- A Message
- **P** Messages
- **B**OutputFormat
- **B**OutputLabel
- **B** OutputLink
- A OutputText
- B PanelGrid
- PanelGroup
- $\nabla$  SelectBooleanCheckbox
- 图 SelectManyCheckbox
- 图 SelectManyListbox
- 置 SelectManyMenu
- 图 SelectOneListbox
- 置 SelectOneMenu
- ⊙ SelectOneRadio

# **JSF HTML JSP Tag Library**

- Simple Components
	- Link, Button, Input Fields, Output Text, Select Lists, Radio Groups, Error Messages, etc.
- Composite Components
	- **DataTable**
- Layout Panels
	- **Group & Arrange Contained Components**

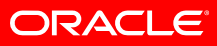

#### **D E M O N S T R A T I O N**

## **Simple Example of Using JSF UI Components**

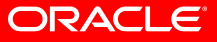

# **JavaServer Faces (JSF) JSR-127**

- Standard Thin Client Development Framework
	- Components with Properties and Events
	- Validators
	- $\bullet$ Model-Layer Integration
	- Page Navigation
- Designed To Be Leveraged By Tools
- Many Component Libraries Already Available

ORACLE

# **JSF vs. Traditional JSP**

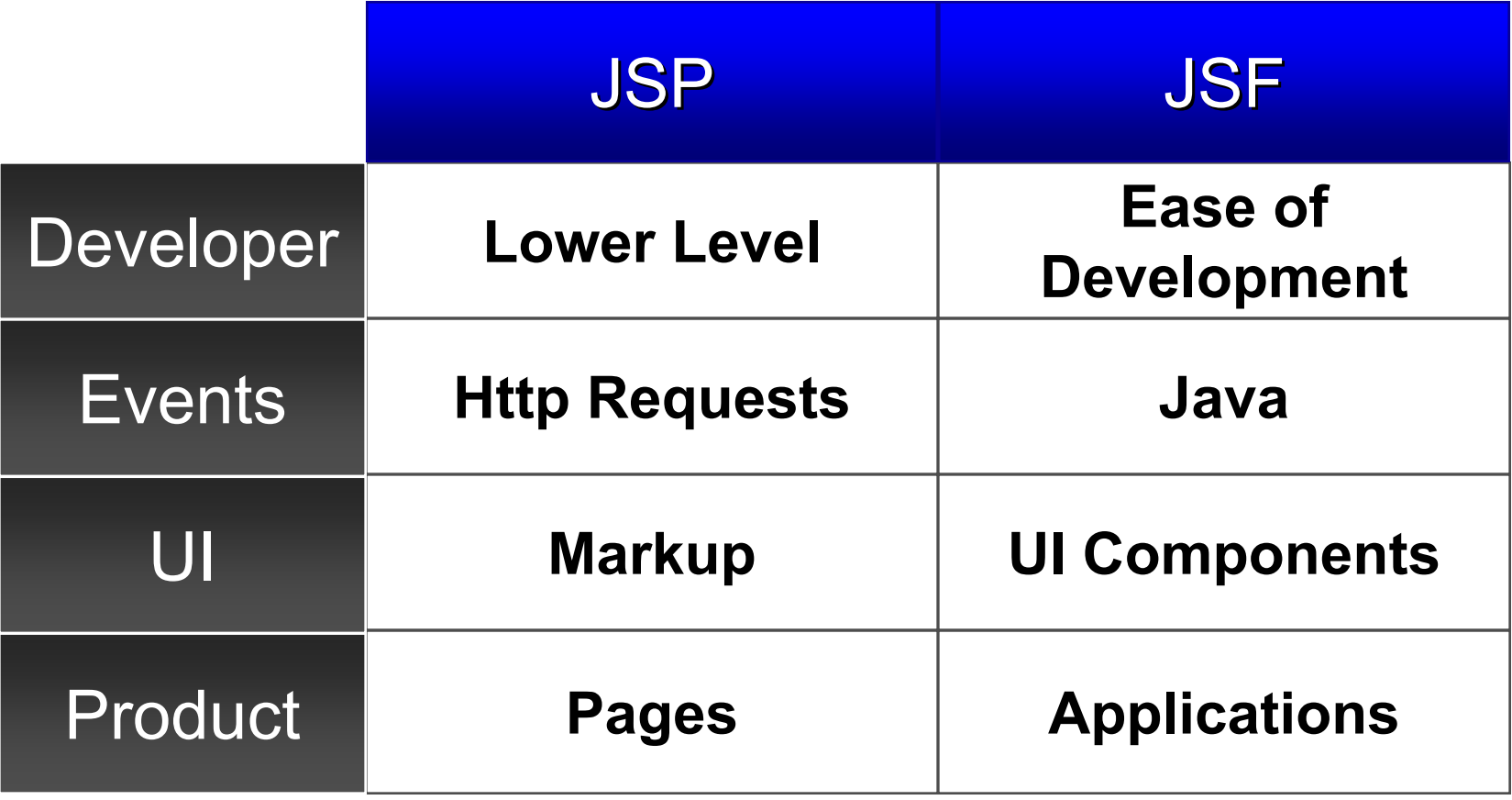

# **Oracle's Betting Big on JSF…**

#### ►Standards

#### ▼Tools

- Comprehensive IDE Support for JSF
- Visual Studio 2005 Enterprise Features, J2EE-Based
- ►Components
- ►Frameworks
- ►Web Application Generators
- ► Community
- ► Enterprise Applications

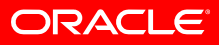

# **JSF EL & Managed Beans**

- Expression Language Connects UI Components
	- To Model Properties for Data…

```
<h:inputText id="lastName" required="true" value="#{customer.lastName}"/>
```
• To Web-Tier Application Object Methods for Handling Events…

```
<h:commandButton id="save"value="Save Changes"
               action="#{customerHandler.saveAll}"/>
```
- Declaratively Configure Beans to Use
	- Managed Beans and Properties

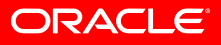

# **JSF Components Can…**

- Write values back to the model
- Deliver strongly-typed events to Event Handlers
- Automatically maintain UI state
- Validate user input
- Provide outcomes that drive page-flow

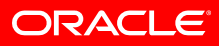

### **D E M O N S T R A T I O N**

**Backing Bean for a Page:**

- •**Defining Typed Properties**
- $\bullet$ **Handling an Action**
- $\bullet$ **"Wiring" Components to Properties**

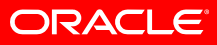

## **JSF Architecture**

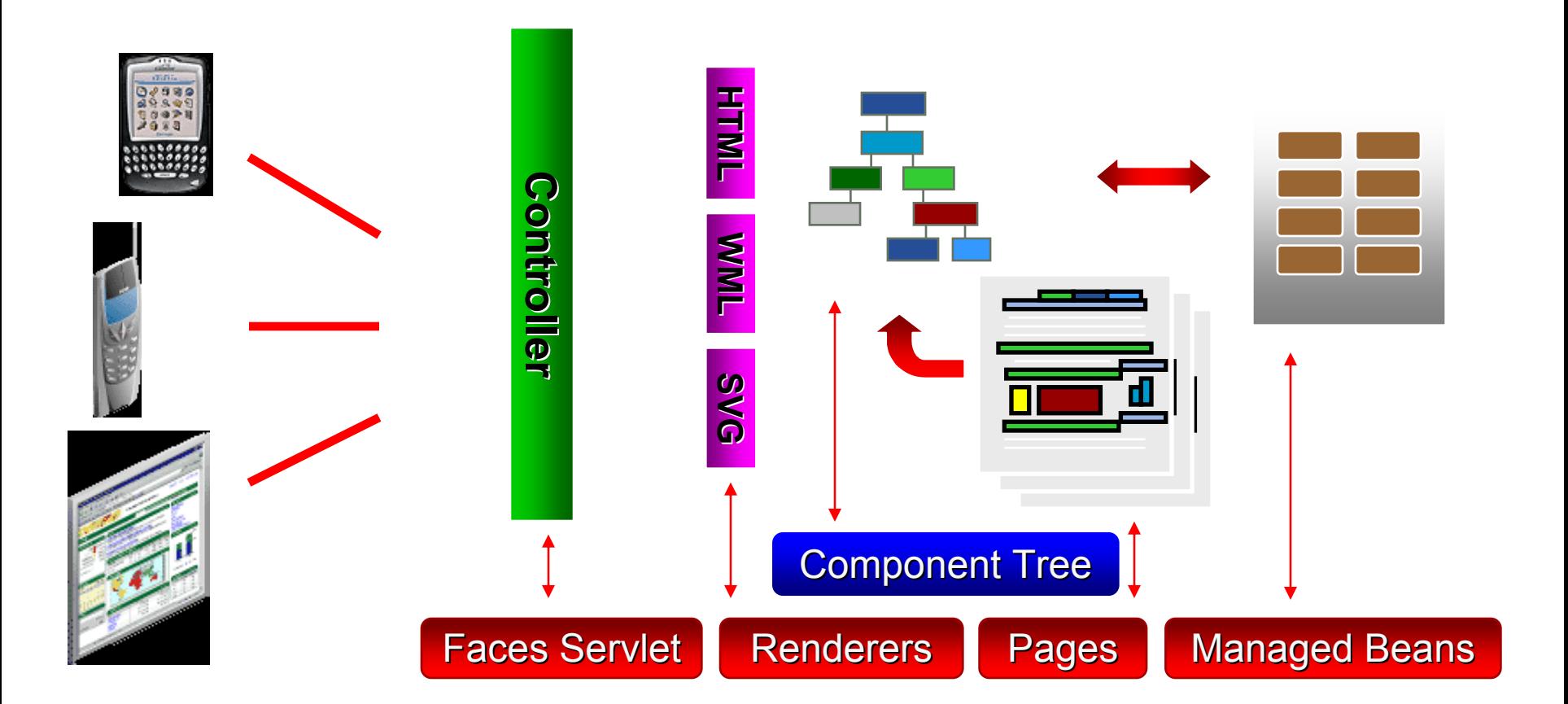

**ORACLE** 

# **Page Flow / Navigation Rules**

• Component Events Can Trigger Action Methods

```
<h:commandButtonvalue="Press Me"action="#{handler.handlePress}"/>
```
- Action Methods Return a String Result
- faces-config.xml Can Contain Navigation Rules

```
<navigation-rule>
<from-view-id>page1.jsp</from-view-id>
<navigation-case>
  <from-action>#{handler.handlePress}</from-action>
  <from-outcome>case1</from-outcome>
  <to-view-id>page2.jsp</to-view-id>
</navigation-case>
:
```
</navigation-rule>

- String Outcome of Action Method Causes Navigation
	- •• Default Return value of null means "Stay on the Same Page"

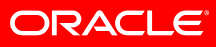

### **D E M O N S T R A T I O N**

## **Simple Page Navigation Example**

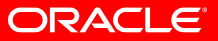

# **Oracle's Betting Big on JSF…**

#### ►Standards

#### ►Tools

- ▼ Components
	- Enterprise-Ready Library of Nearly 100 Controls
	- Sophisticated Skins and Multi-Device Support
- ►Frameworks
- ►Web Application Generators
- ► Community
- ►Enterprise Applications

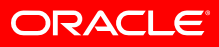

# **Spec Allows Freedom to Innovate**

- JSF Provides the Basic Extensibility Points
- And Supplies an Implementation of the Basics
- Vendors are Already Doing Extremely Interesting Things with Their JSF Component Libraries
- Look for Third-Party Libraries of:
	- UI Components
	- Render Kits
	- Validators

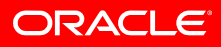

# **ADF Faces for JSF**

- •JavaServer Faces (JSR-127) Components
- •Support Web Browsers, Mobile Devices
- •Rich Components, Layouts, and Render Kits (± 100 Components)
- • Powerful Runtime Features
	- •Partial Page Rendering, Accessibility Support, Look and Feel "Skinning"

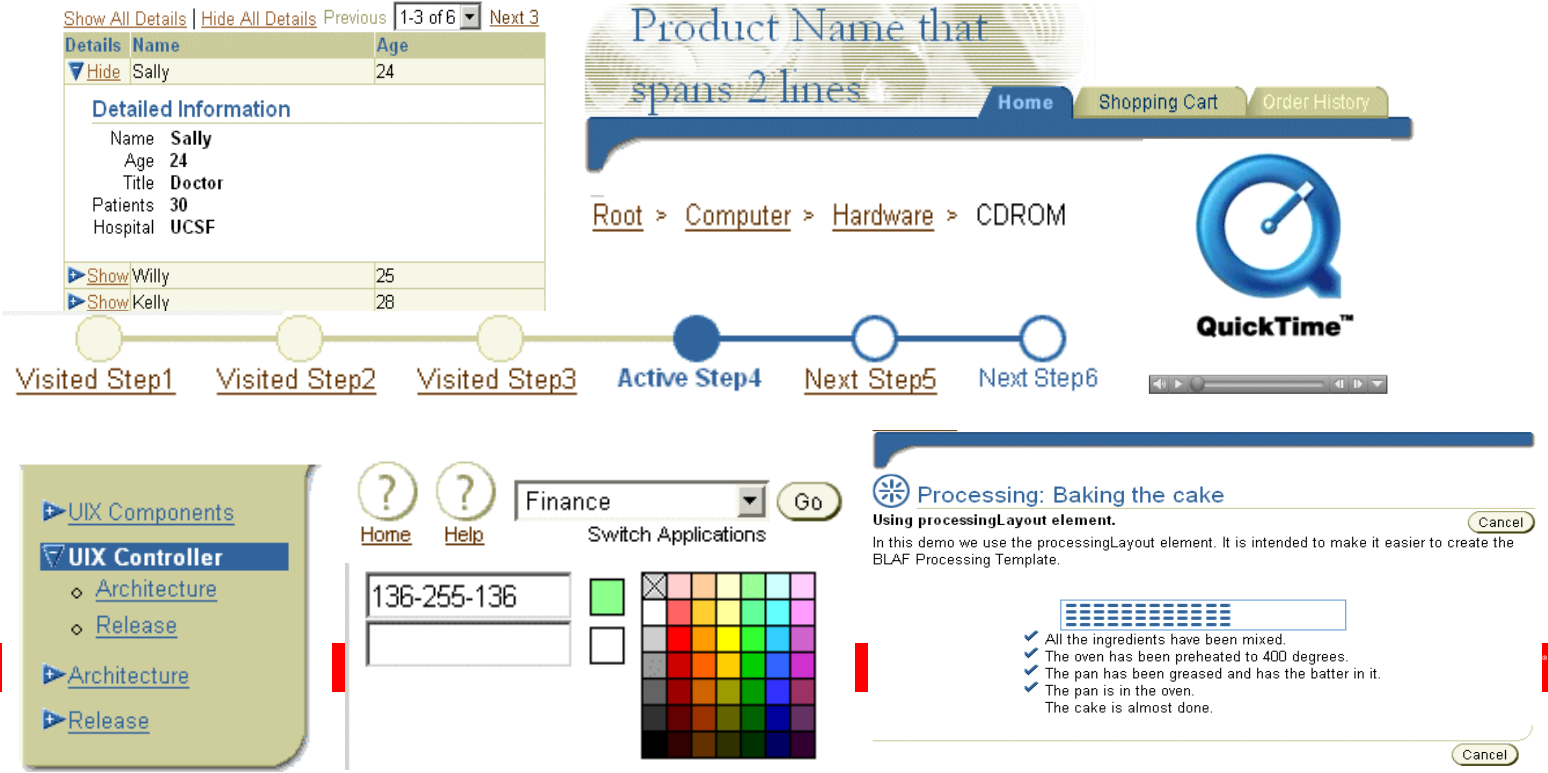

# **D E M O N S T R A T I O NAJAX-Style Partial Page Rendering**

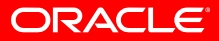

## **D E M O N S T R A T I O N**

# **ADF Faces in the SRDemo Sample App**

- Tree, Train, Shuttle, Inline Tabs
- Inline Tabs
- Dialog Windows (LOV)
- Skins

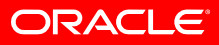

## **Multi-client development**

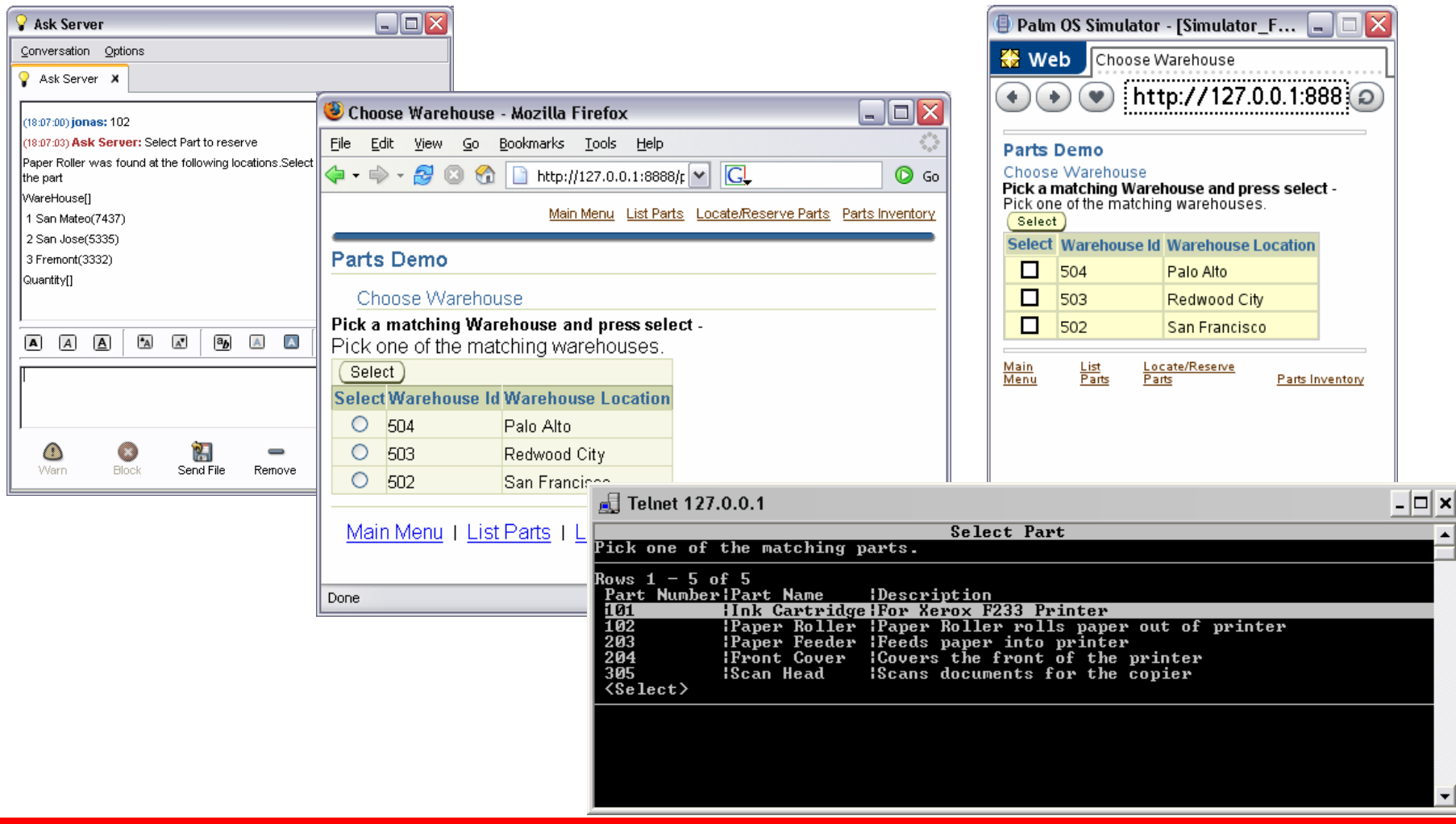

**ORACLE** 

### **D E M O N S T R A T I O N**

## **ADF Faces forTelnet and PDA Devices**

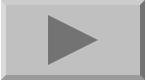

**ORACLE** 

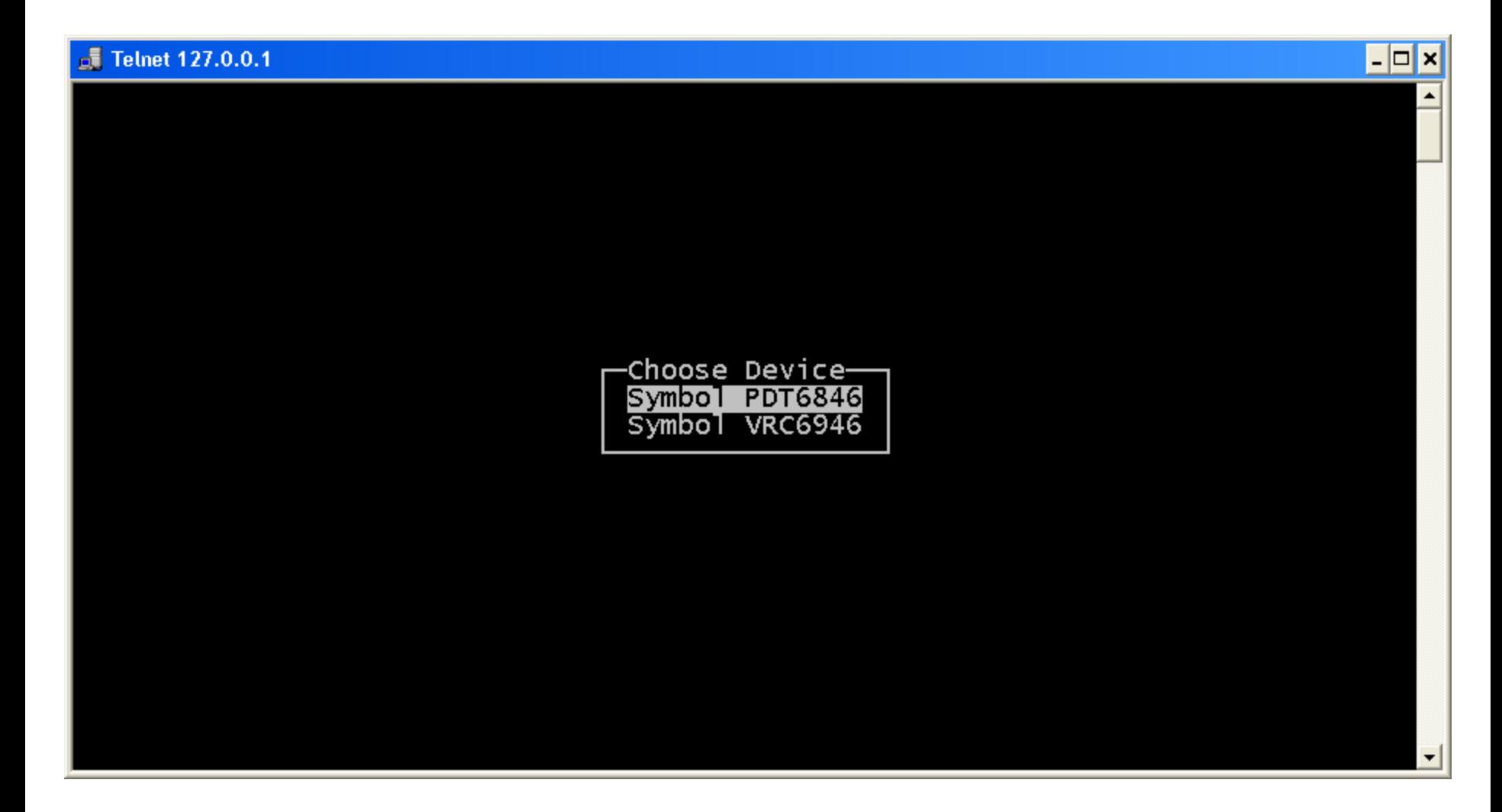

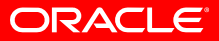

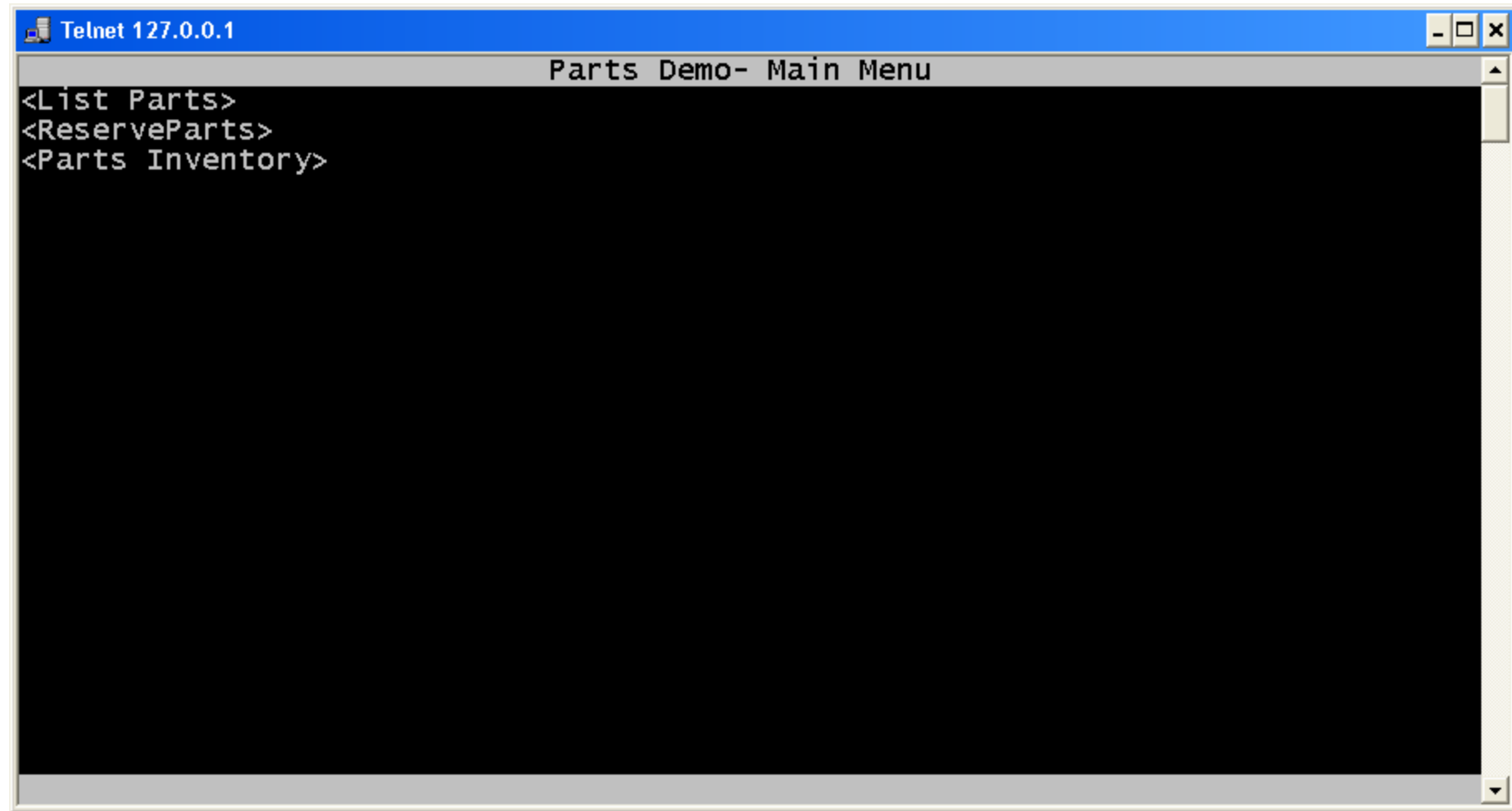

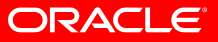

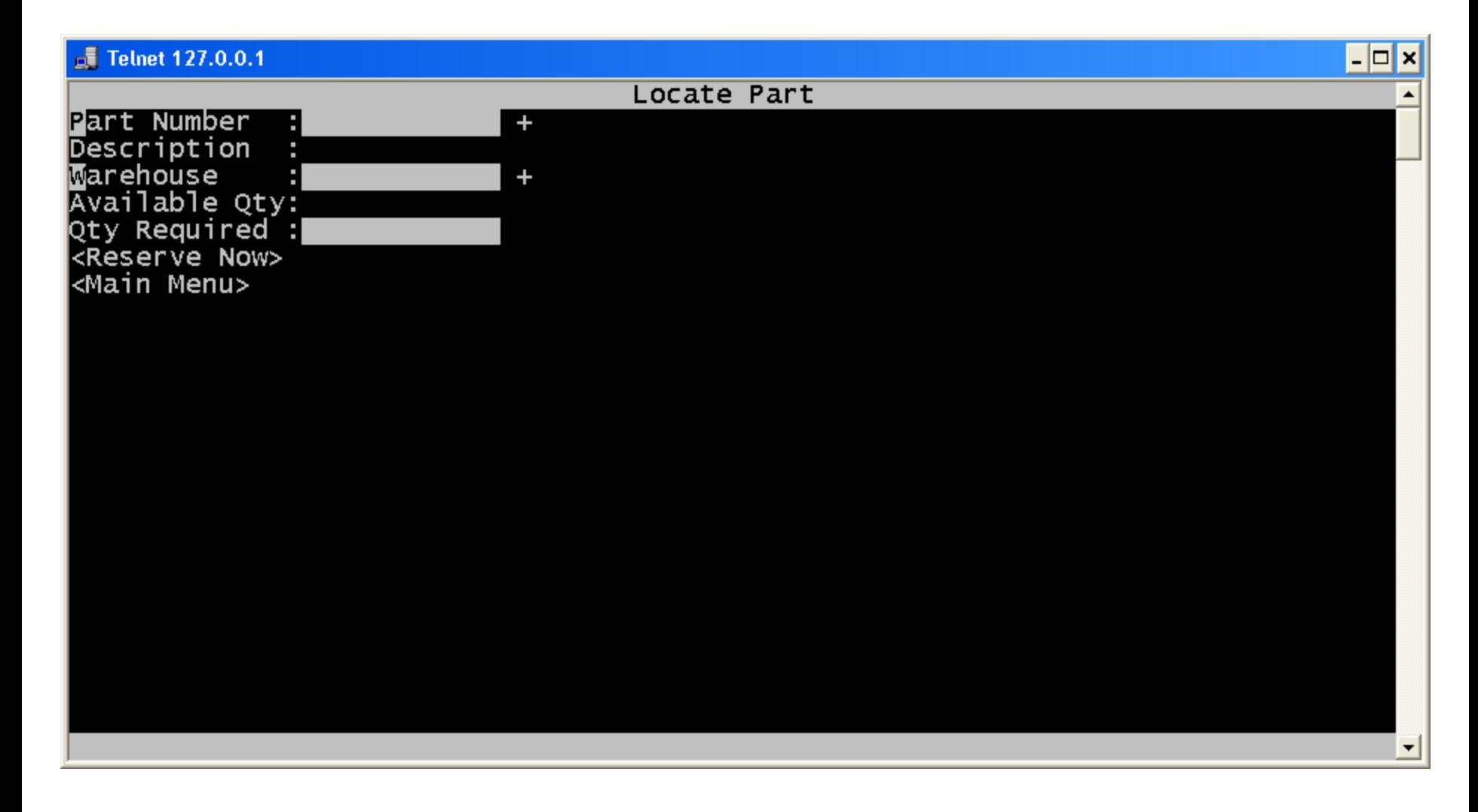

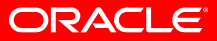

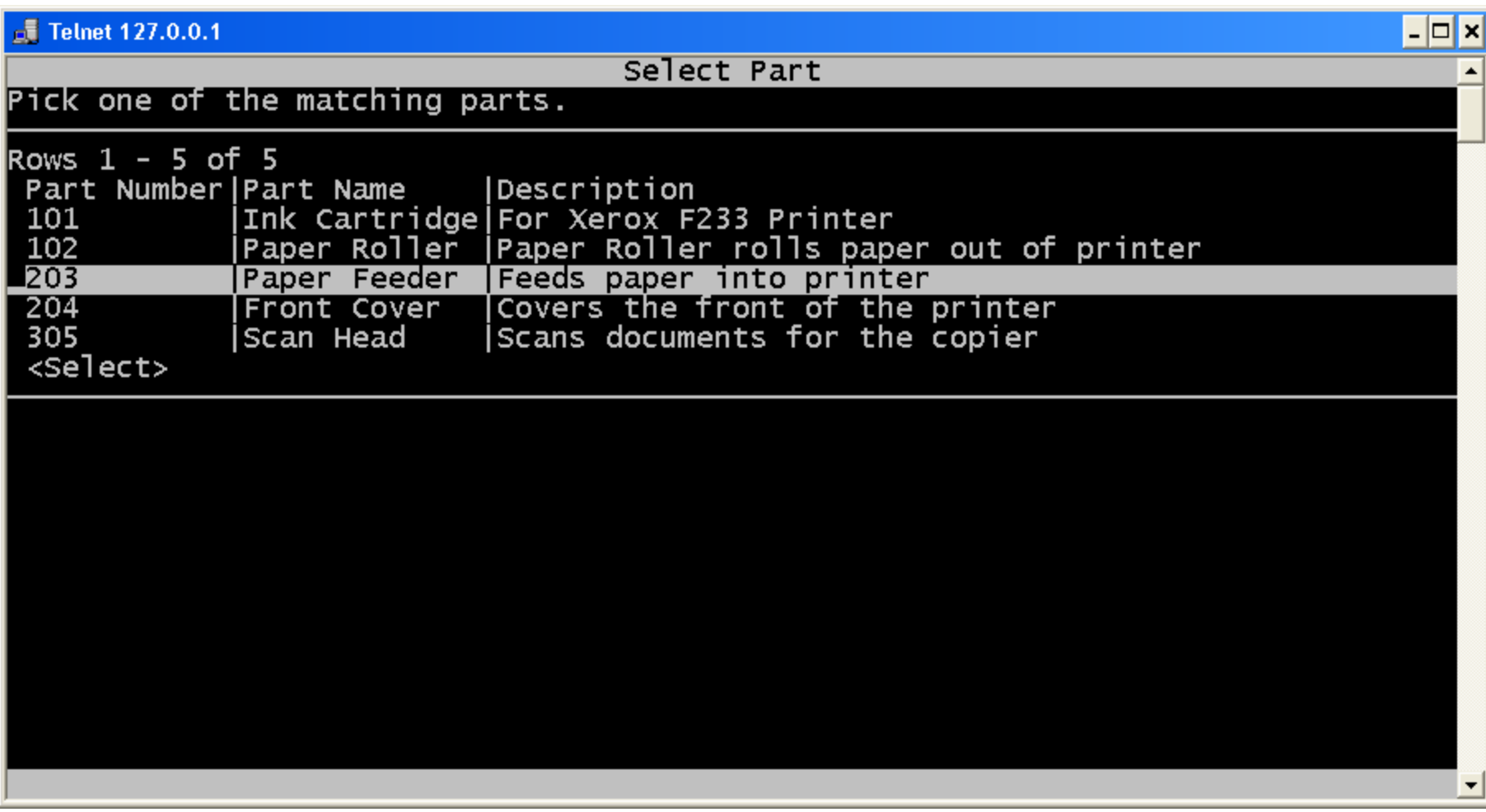

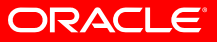

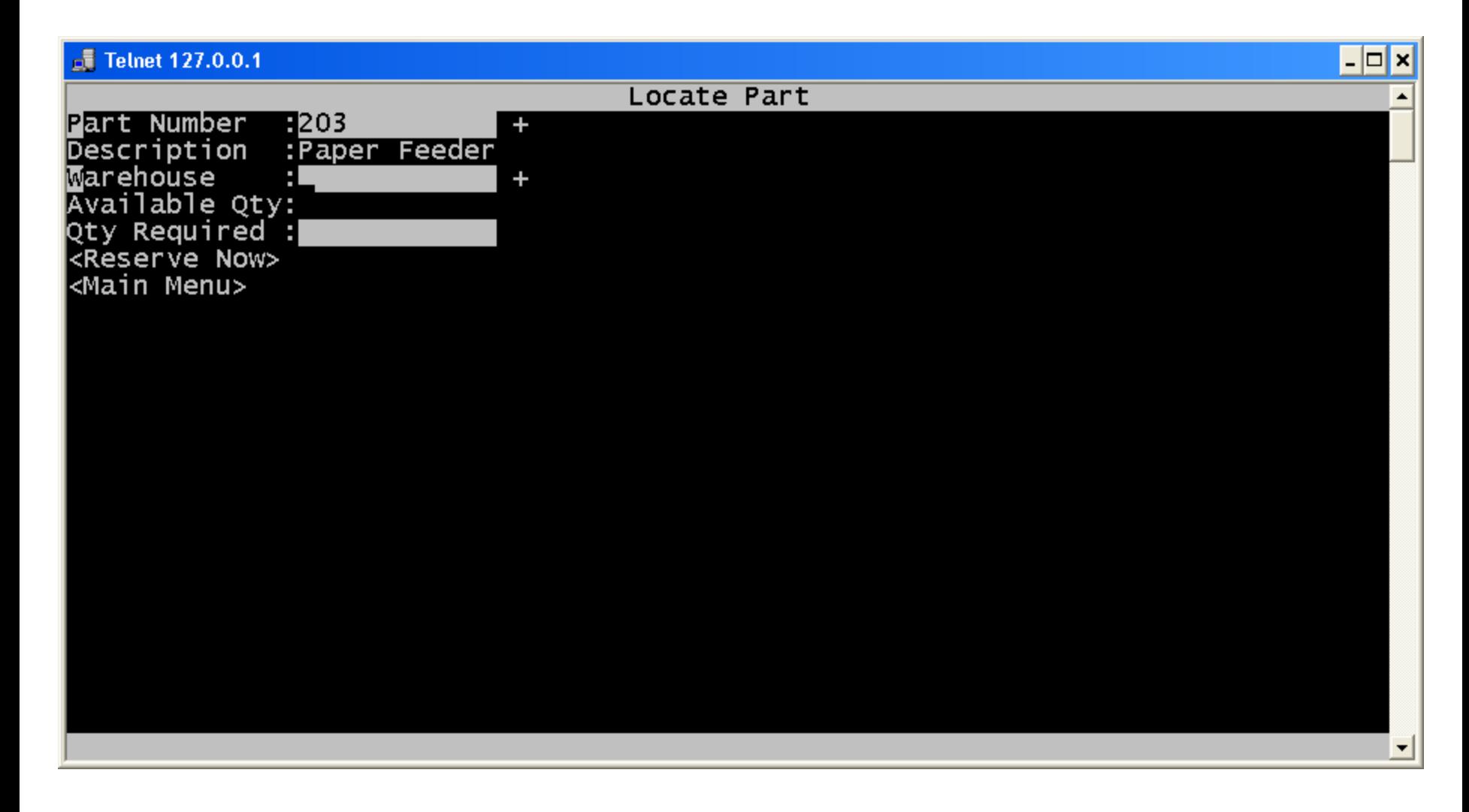

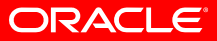

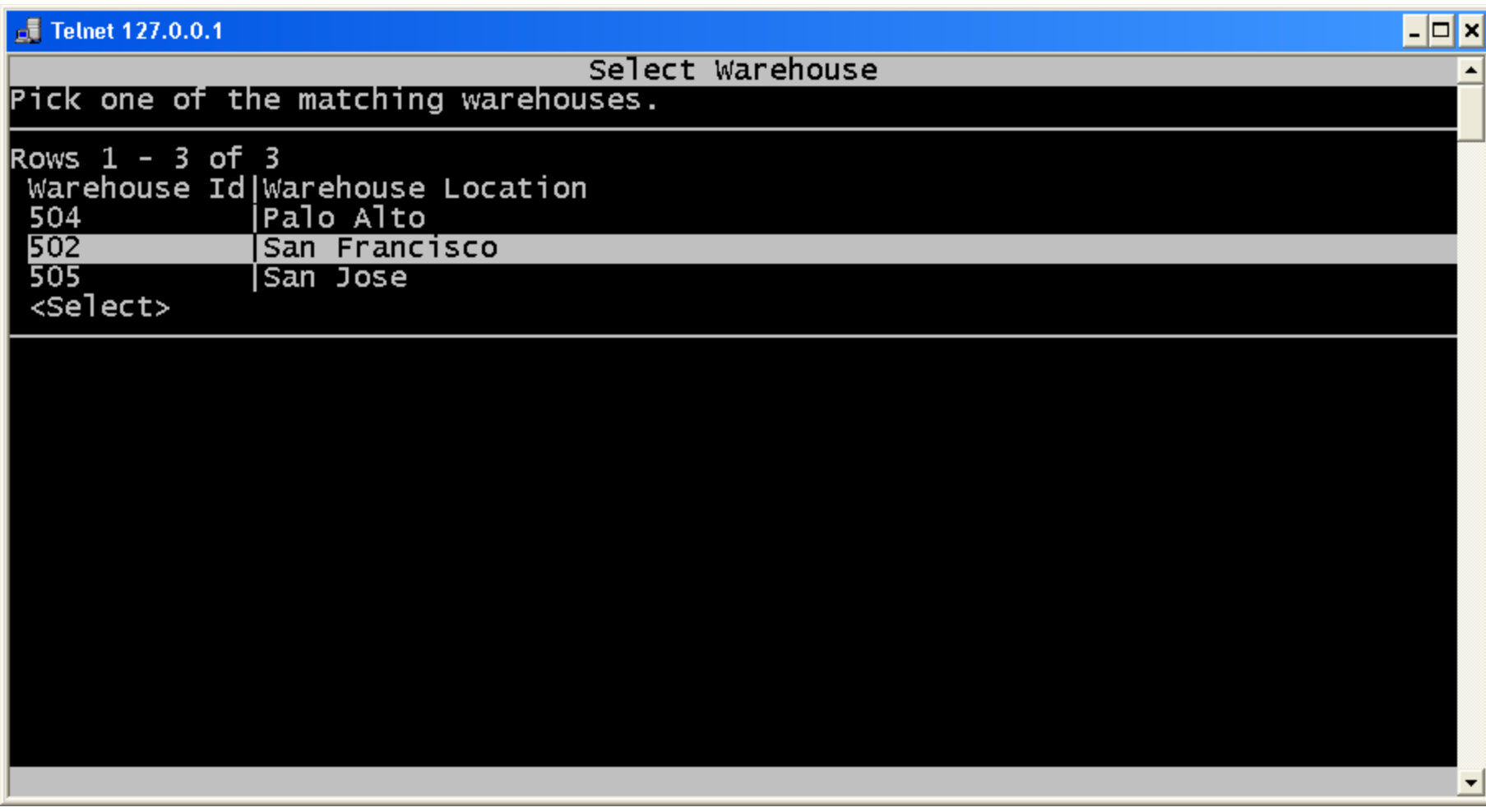

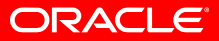

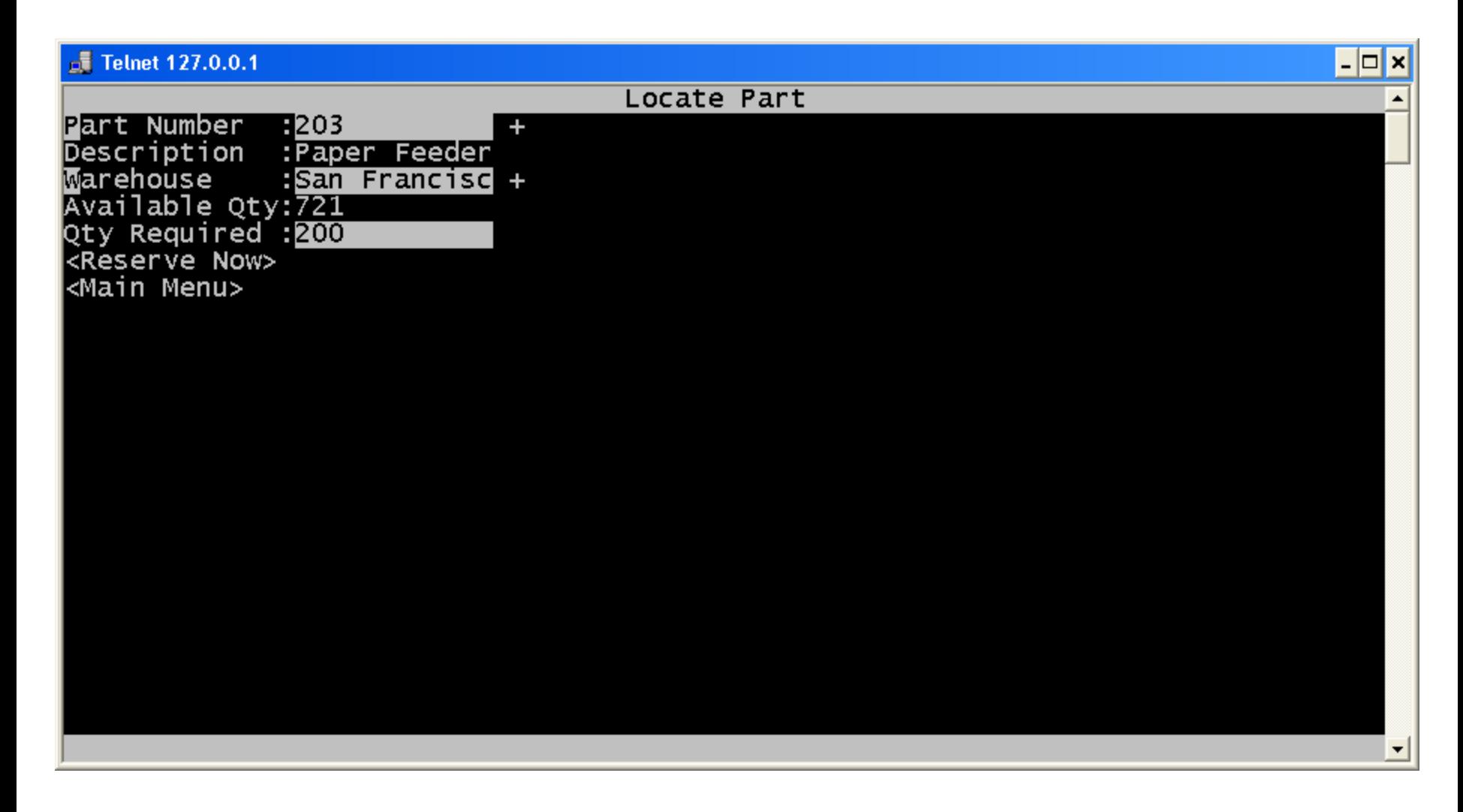

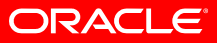

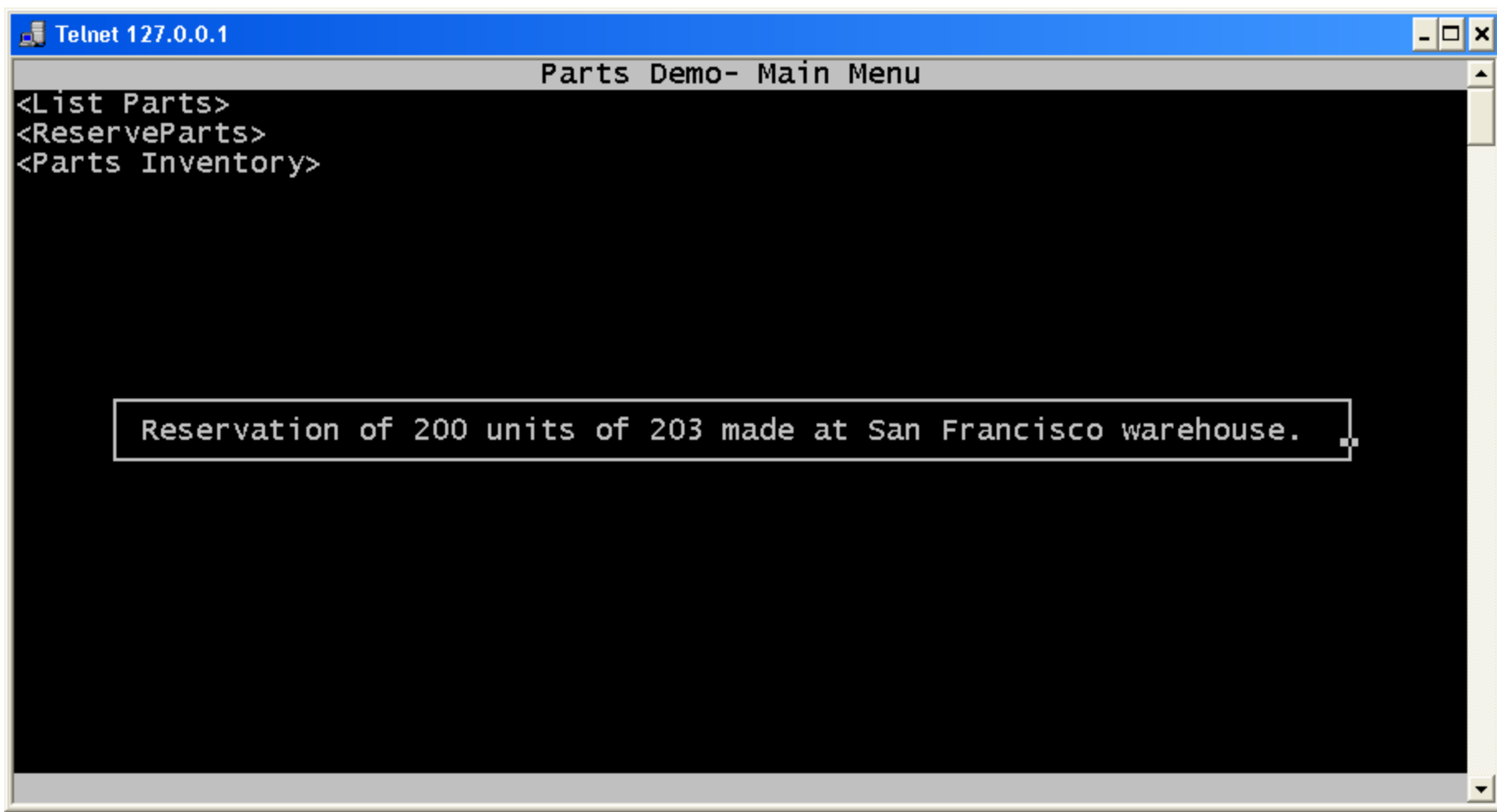

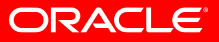

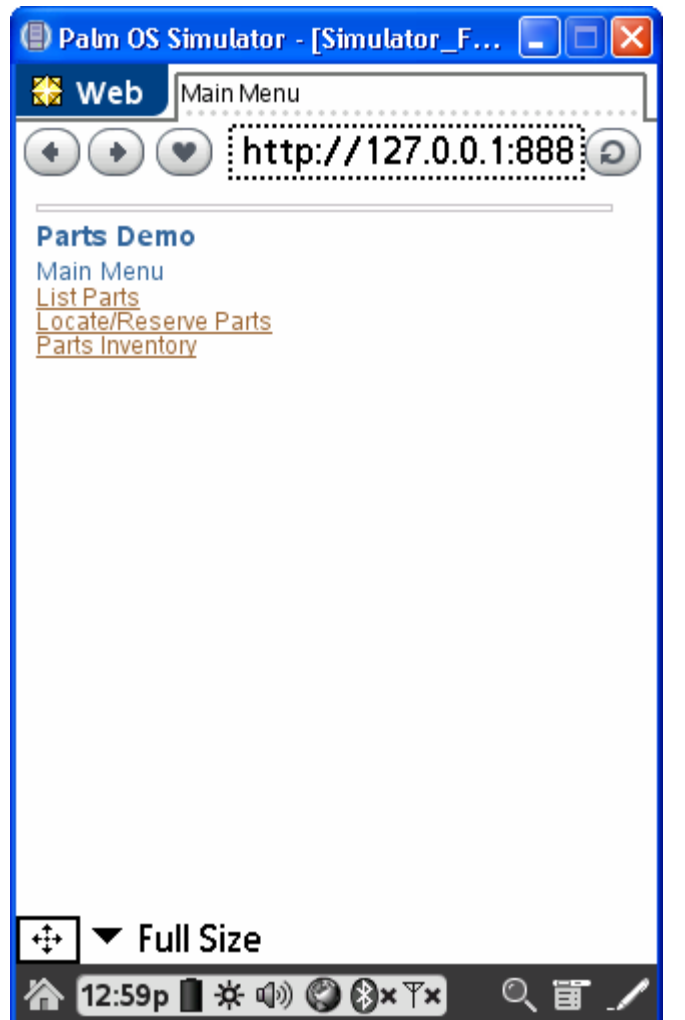

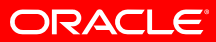

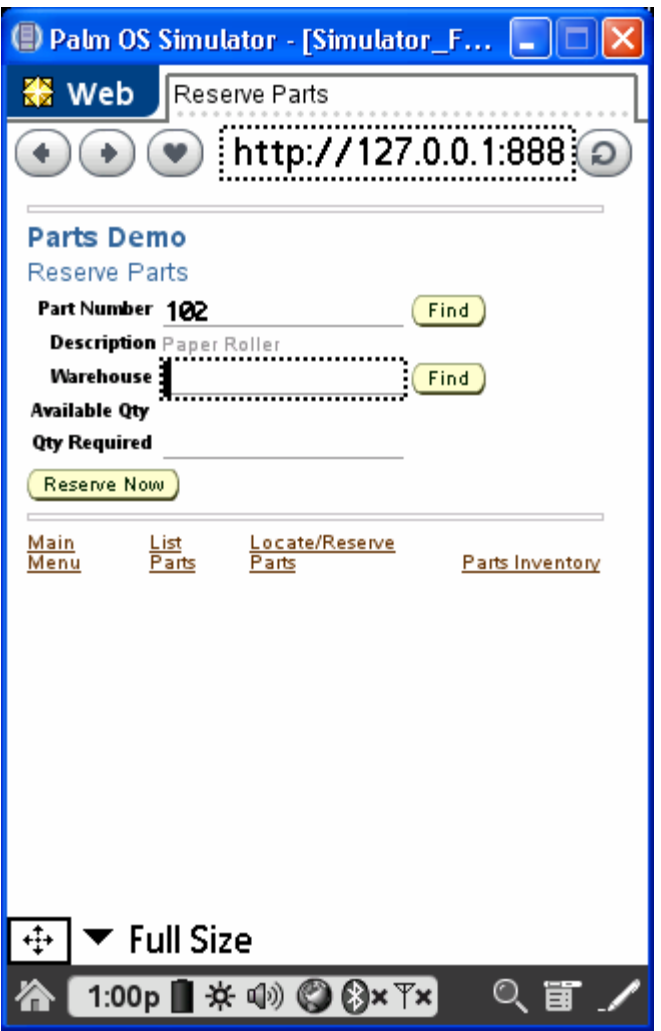

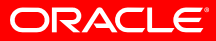

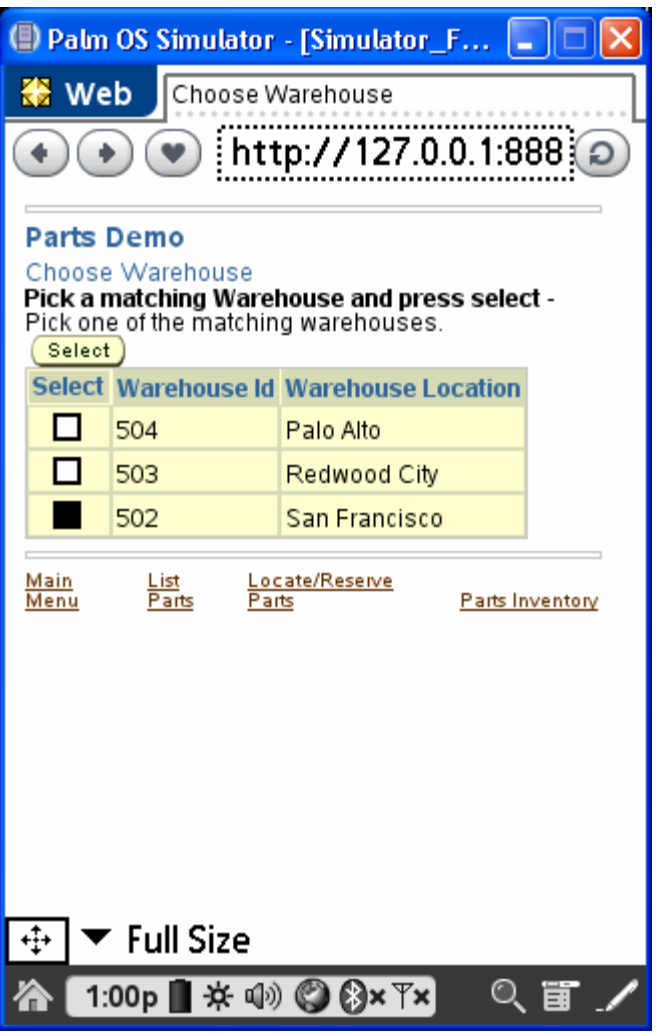

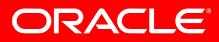

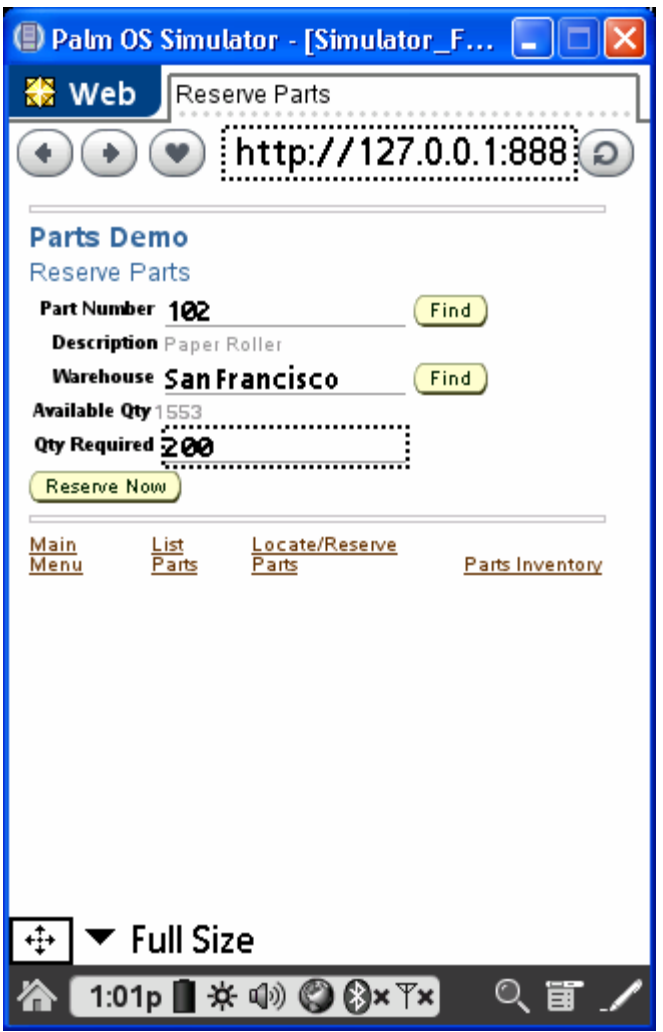

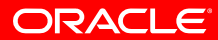

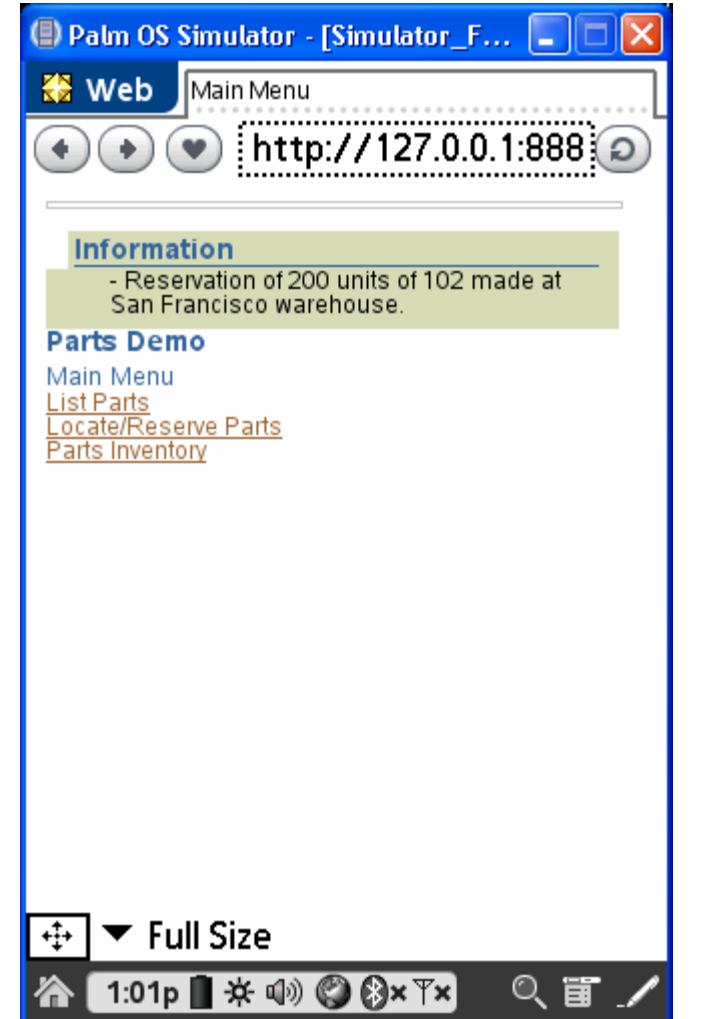

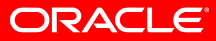

# **Oracle's Betting Big on JSF…**

#### ►Standards

#### ►Tools

- ►Components
- ▼Frameworks
	- Make Common Coding Tasks Declarative
	- Productivity for J2EE Gurus & Enterprise 4GL Dev's
- ►Web Application Generators
- ► Community
- ► Enterprise Applications

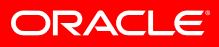

# **Typical JSF Application**

- • Backing Bean
	- Page-Specific Logic
- App Logic Beans
	- App-Wide Logic
	- Service Delegates
- Phase Listener
	- Prepare Data for Presentation
- EL Expressions
	- The "Glue"

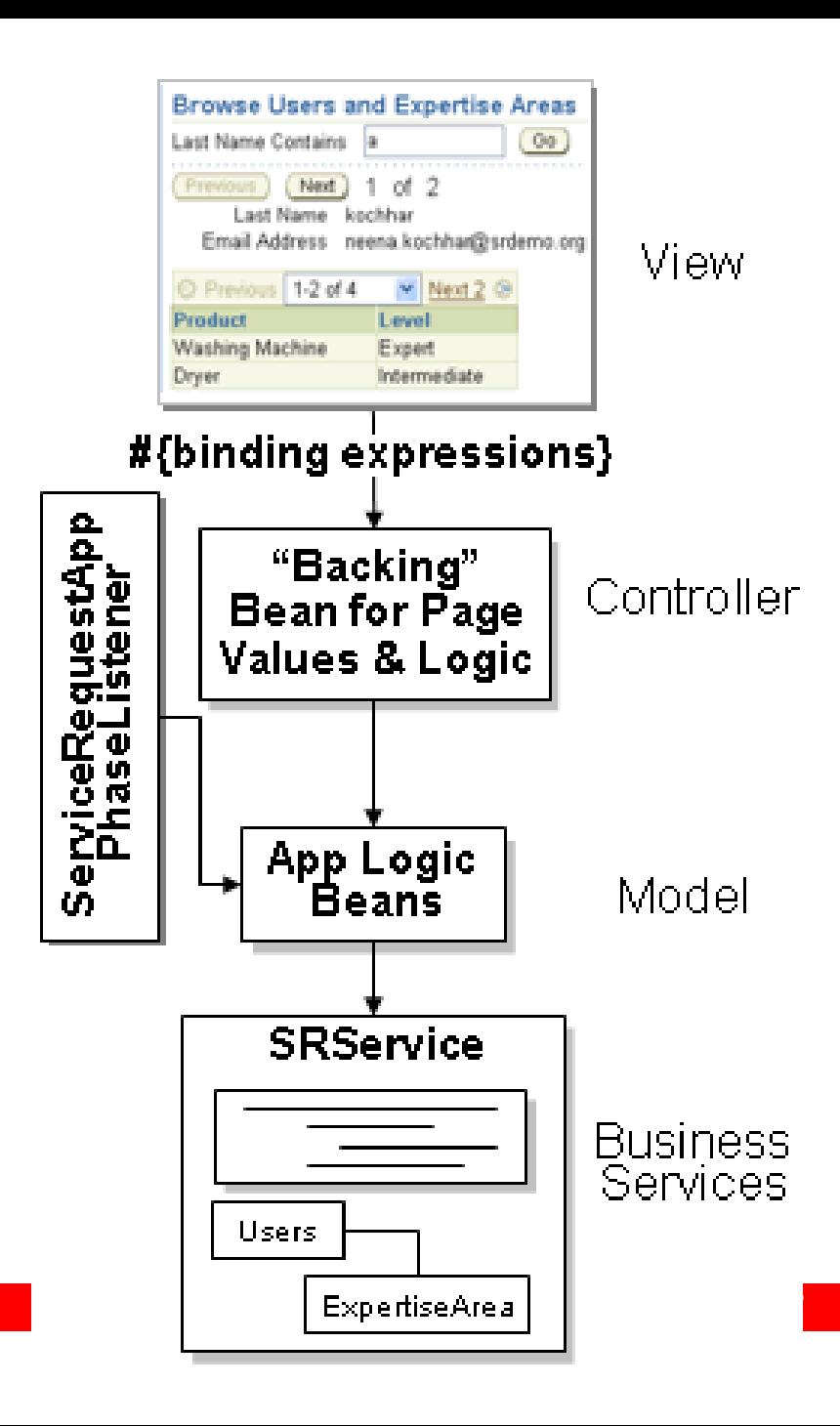

# **JSR 227: Bindings & Data Controls**

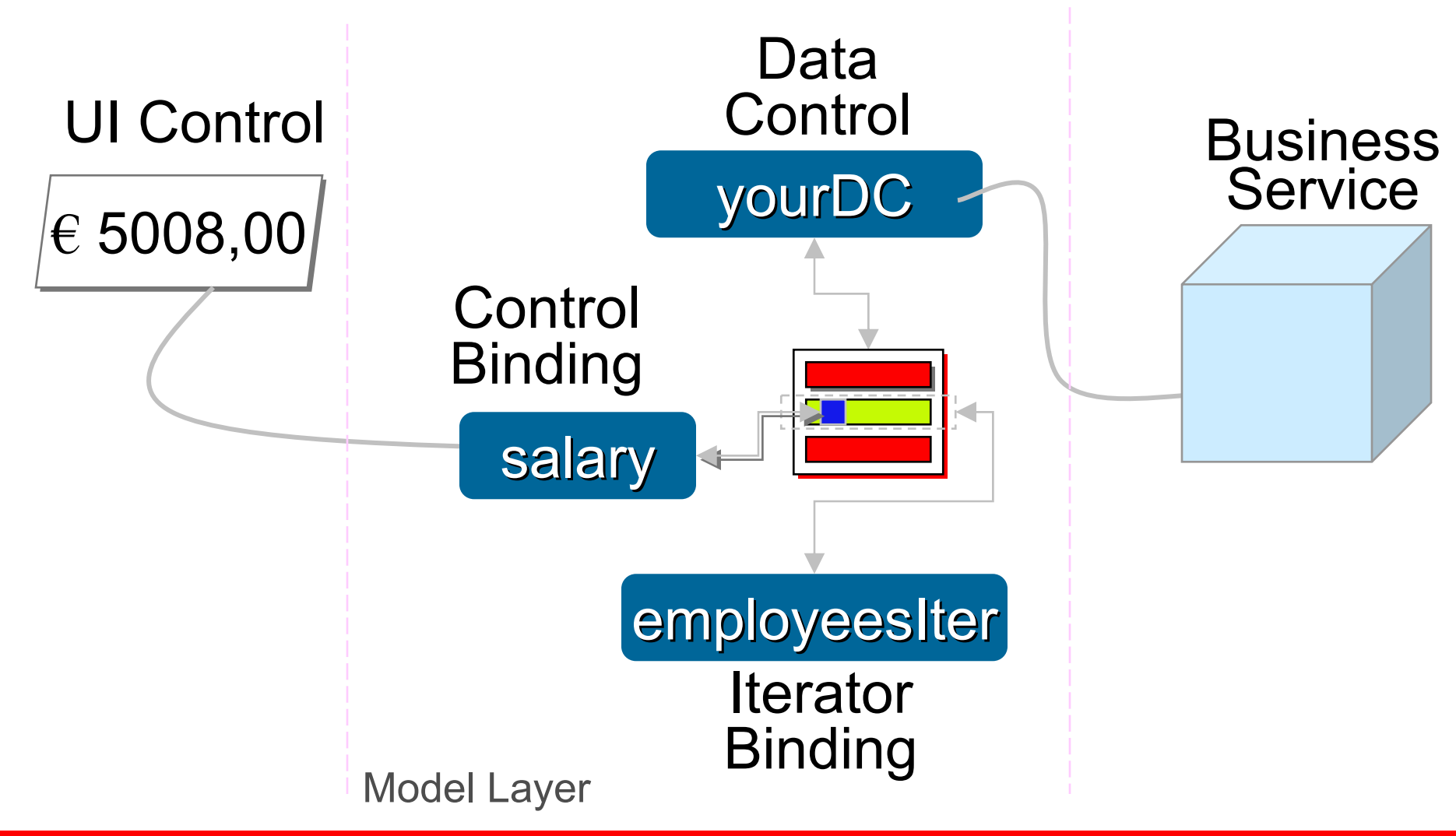

**ORACLE** 

## **Overview of Oracle ADF**

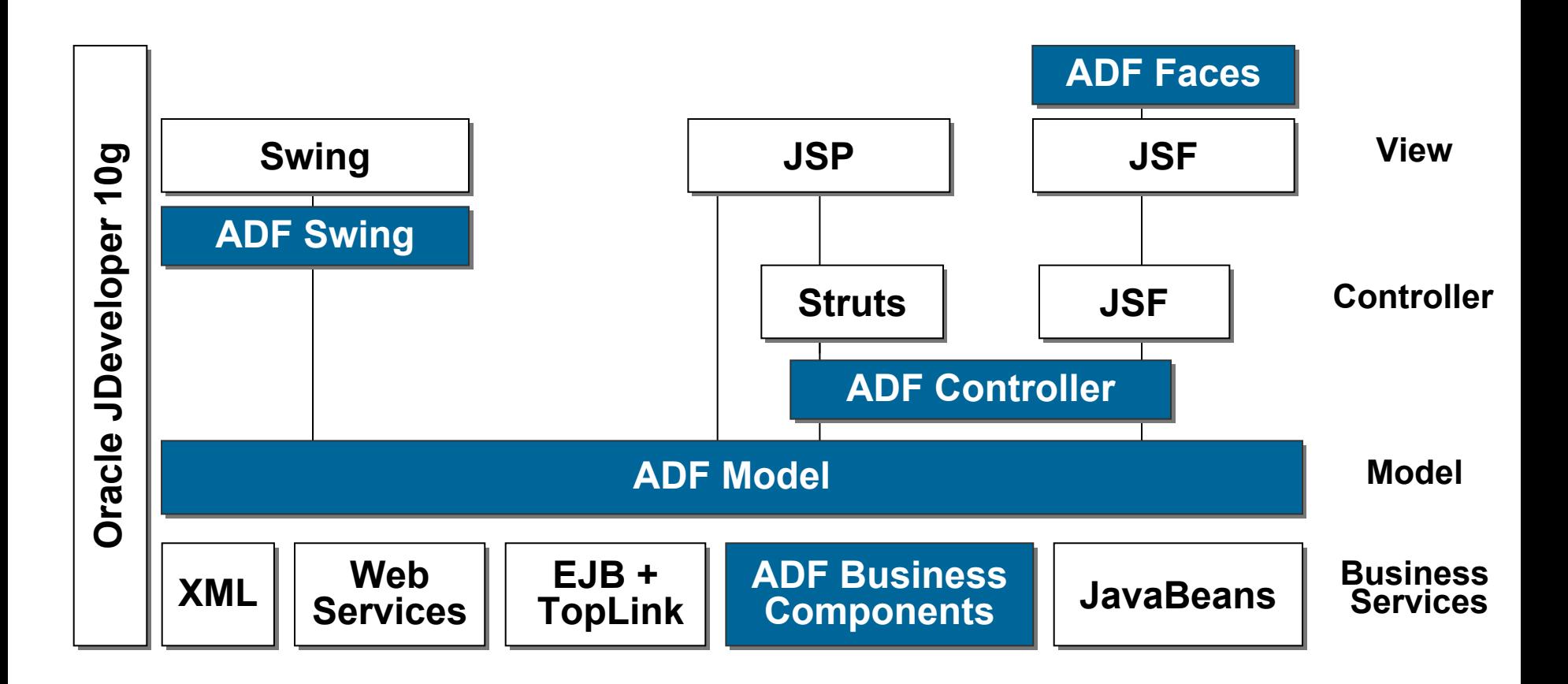

**ORACLE®** 

#### **Declarative, Visual Development of Data-Bound Pages**al Fak

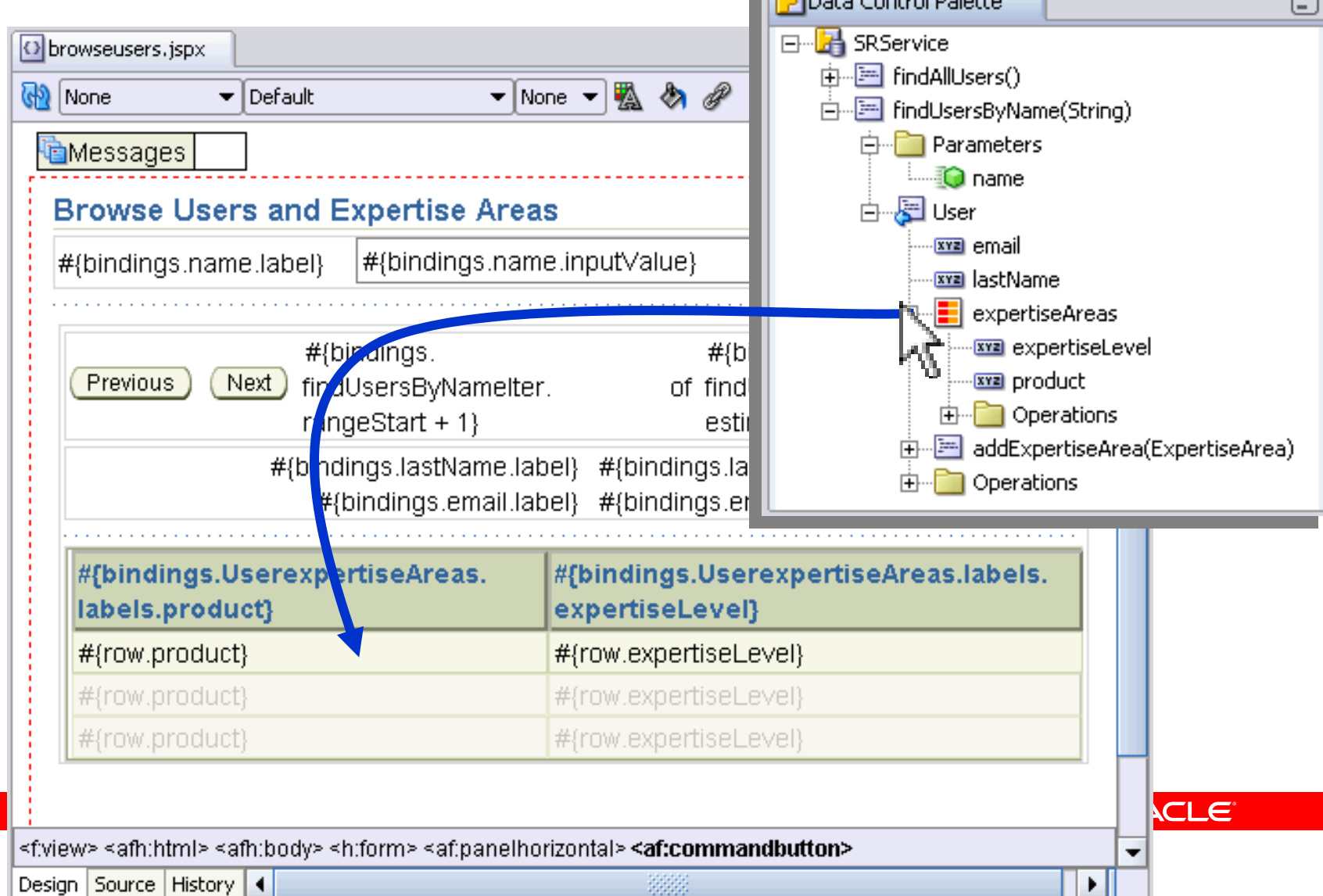

### **D E M O N S T R A T I O N**

### **Creating a Declarative Master / Detail Search Page Using ADF and JSF**

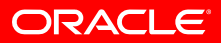

# **Oracle ADF Benefits for JSF**

- Additional Design Time Productivity
	- Drag and Drop Data Binding
- ADF Business Components
	- Simplifies Building Business Services for Forms/4GL Developers
- Support Multiple Data Sources
	- JavaBean, EJB+TopLink, Web Services, XML/CSV from URL, ADF Business Components
- Current Selection Handling
	- Simplifies master-detail & "drill-down" scenarios
- Declarative Method Invocation
	- Call Any Service Methods, EL-valued Arguments

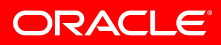

# **Oracle ADF Benefits for JSF**

- Sorting
	- Makes it Declarative
- Centralized, Reusable UI Hints
	- Prompts, Tooltips, Format Masks
- Declarative Security
	- JAAS-Based Authorization Can Drive the UI
- Declarative Control Over Lifecycle
	- Refresh & RefreshCondition on Iterator, Action
- Centralized, Reusable Validation
	- Error messages in translatable resource bundles

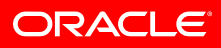

# **Oracle's Betting Big on JSF…**

#### ►Standards

#### ►Tools

- ►Components
- ►Frameworks
- ▼Web Application Generators
	- Automatically Generate JSF Pages for ADF Modules
	- •Iteratively Refine Declarative Application Definition
- ► Community
- ►Enterprise Applications

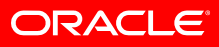

# **JHeadstart Application Generator**

- JDeveloper 10g Extension
	- Additional Editors for Defining Application Structure Declaratively
- Generates Complete Web Tier for ADF App Modules with:
	- Quick- and Advanced Search Regions, Single- & Multi-row Editing
	- Scrollable Tables with Nested/Overflow Areas
	- •Dropdown Lists and Pop-Up LOV's with Validation like Forms
	- Shuttle pickers, Tree controls, Role-based Authorization, and More
- Generates JSF Pages and Declarative Artifacts
	- Not Java Code!
- Migrate Oracle Designer-Created Forms to ADF
- Available From, Supported By Oracle Consulting

### **D E M O N S T R A T I O N**

## **JHeadstart 10.1.3Application Generator**

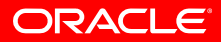

# **Oracle's Betting Big on JSF…**

#### ►Standards

#### ►Tools

- ►Components
- ►Frameworks
- ►Web Application Generators
- ▼ Community
	- Free Enterprise IDE, Open Source Components
	- Source Available for Productivity Frameworks
- ► Enterprise Applications

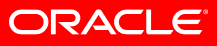

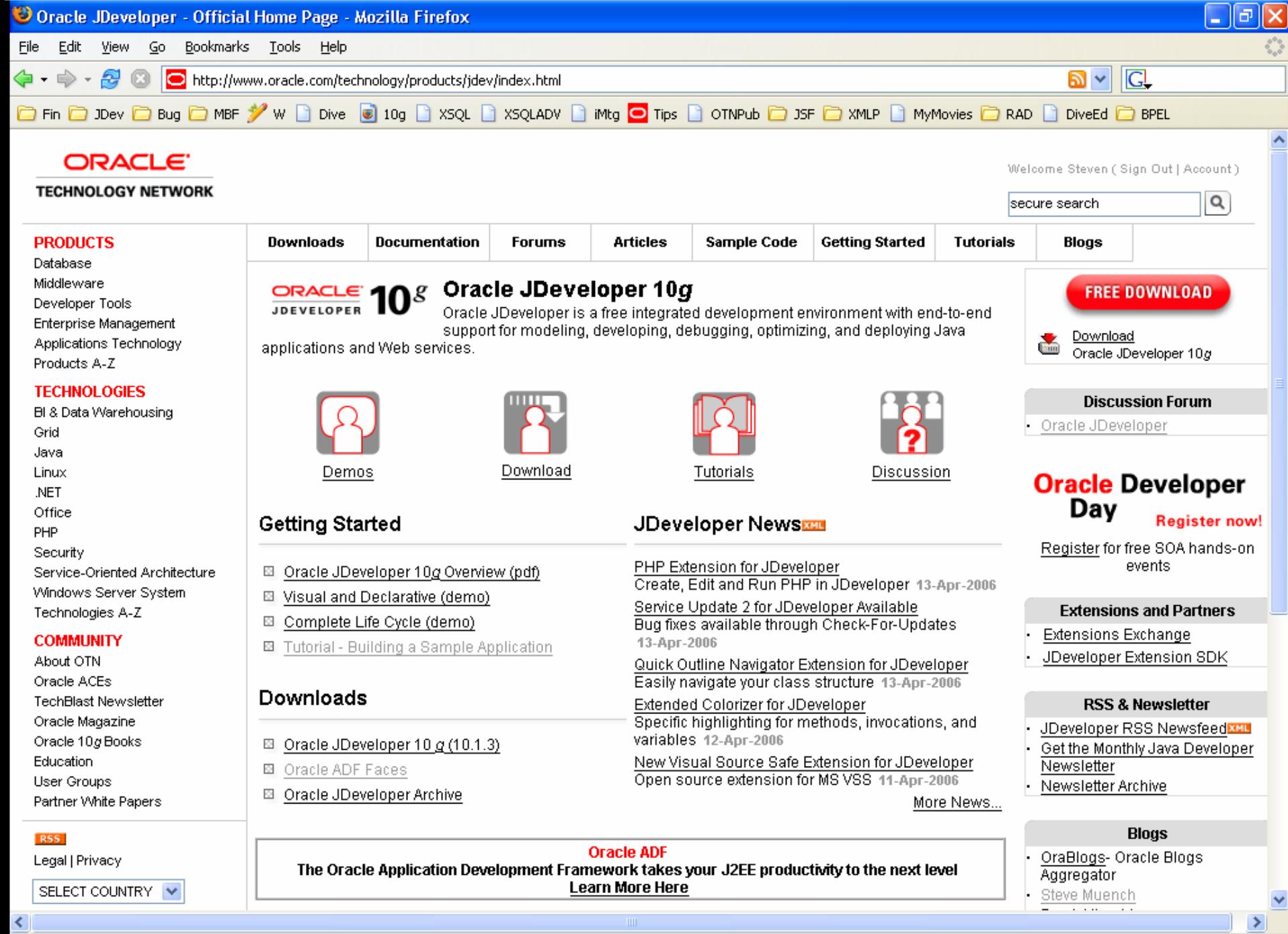

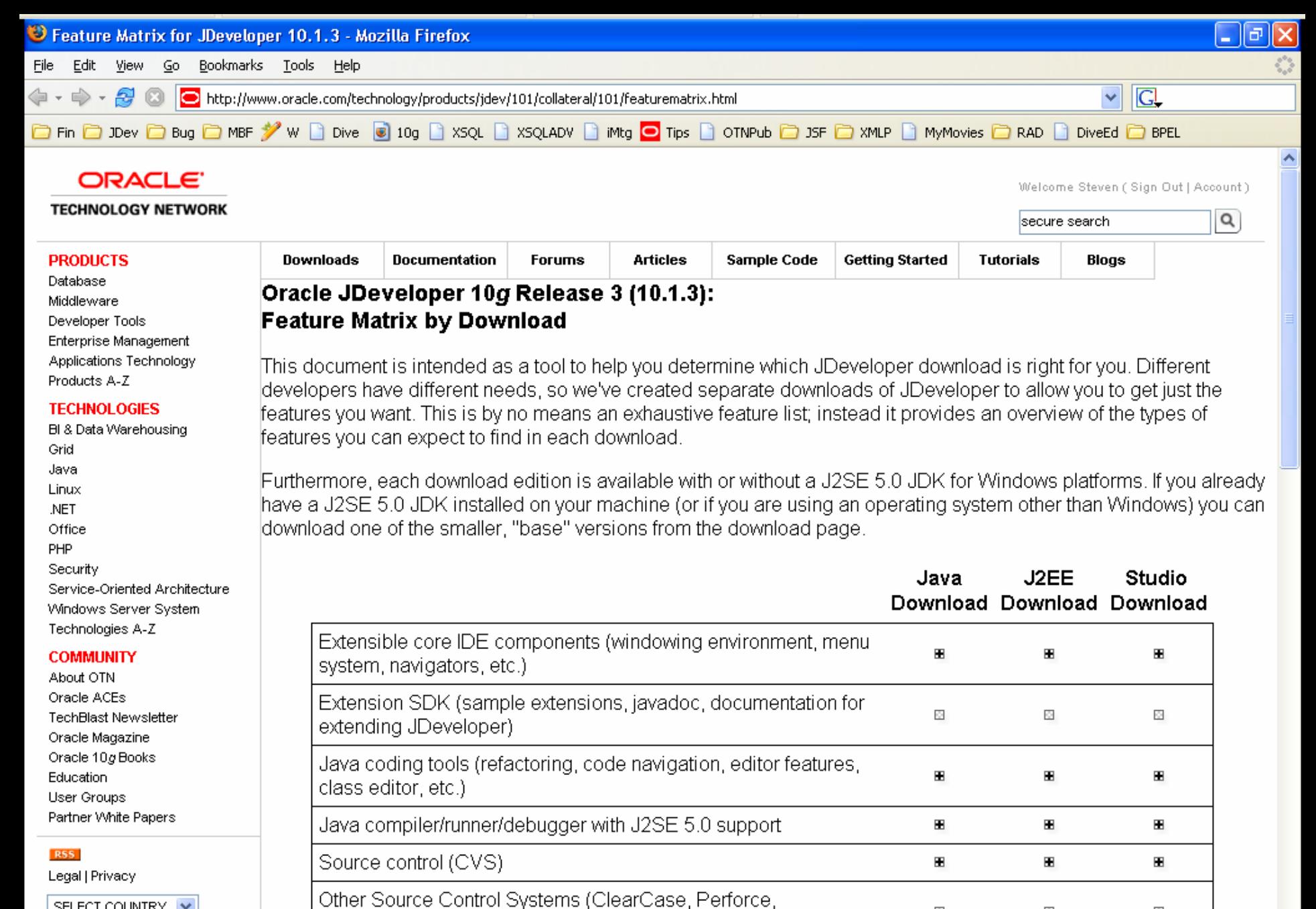

SELECT COUNTRY V

Dimensions)

O.

O.

 $\sim$ 

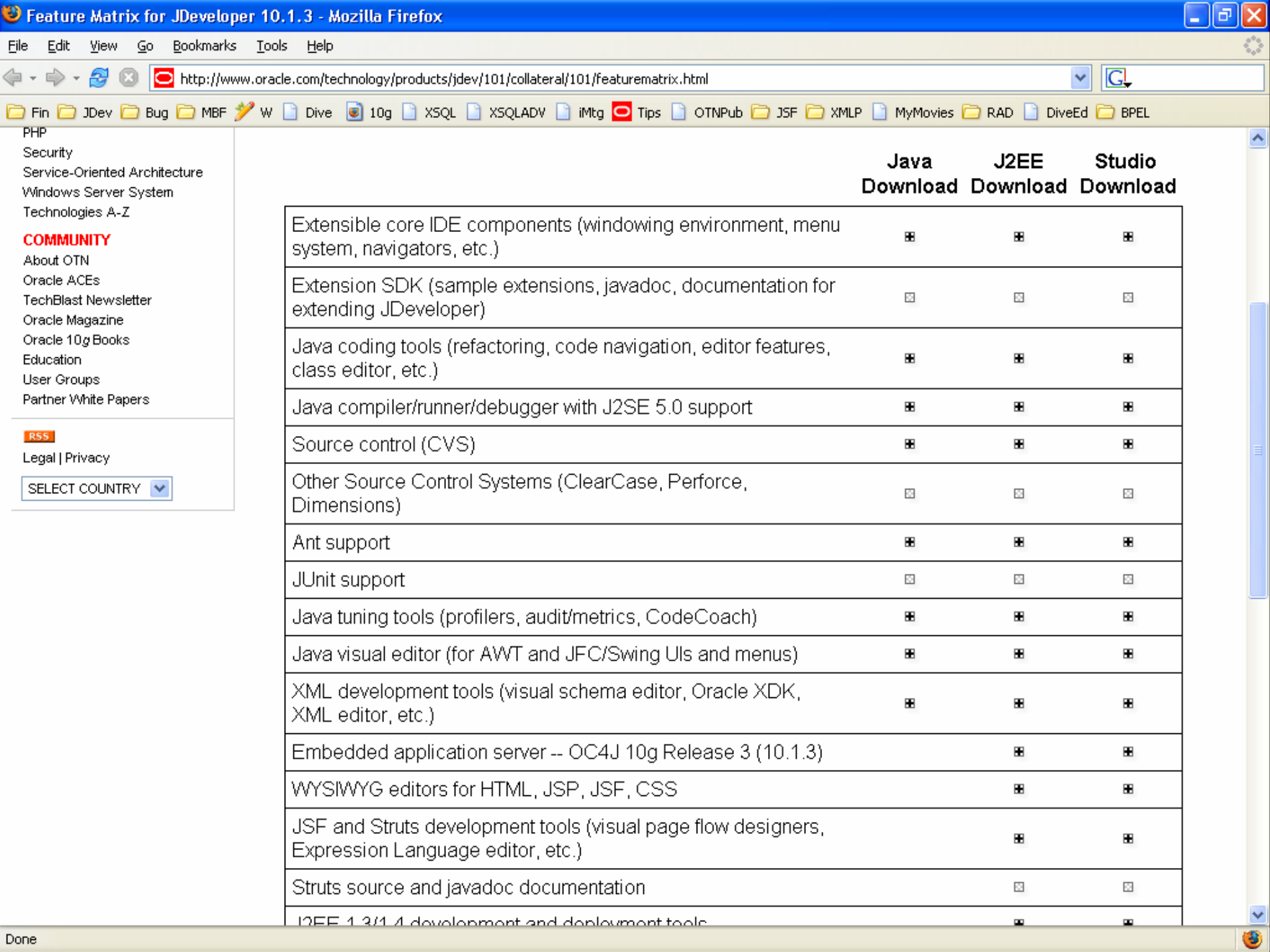

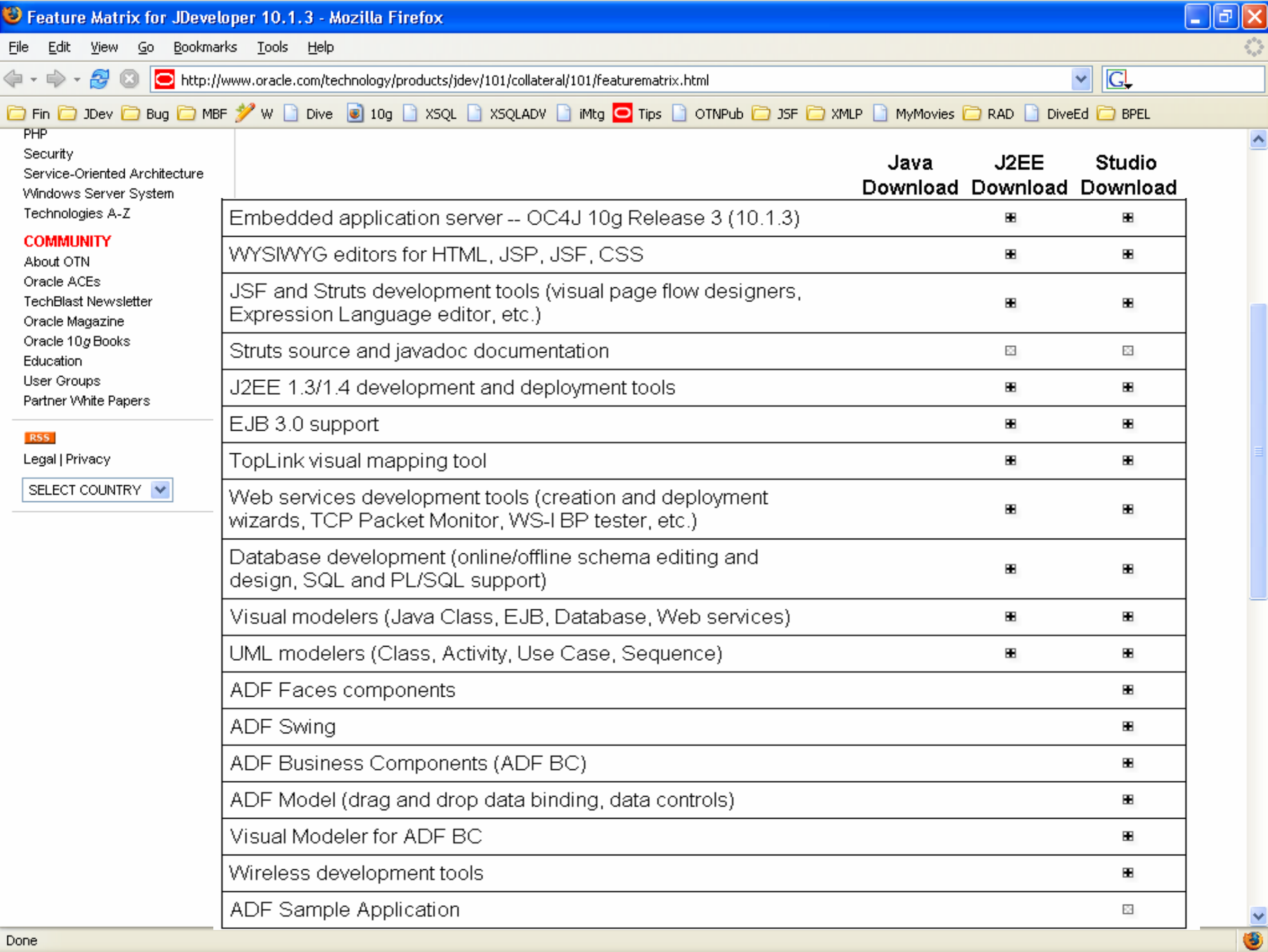

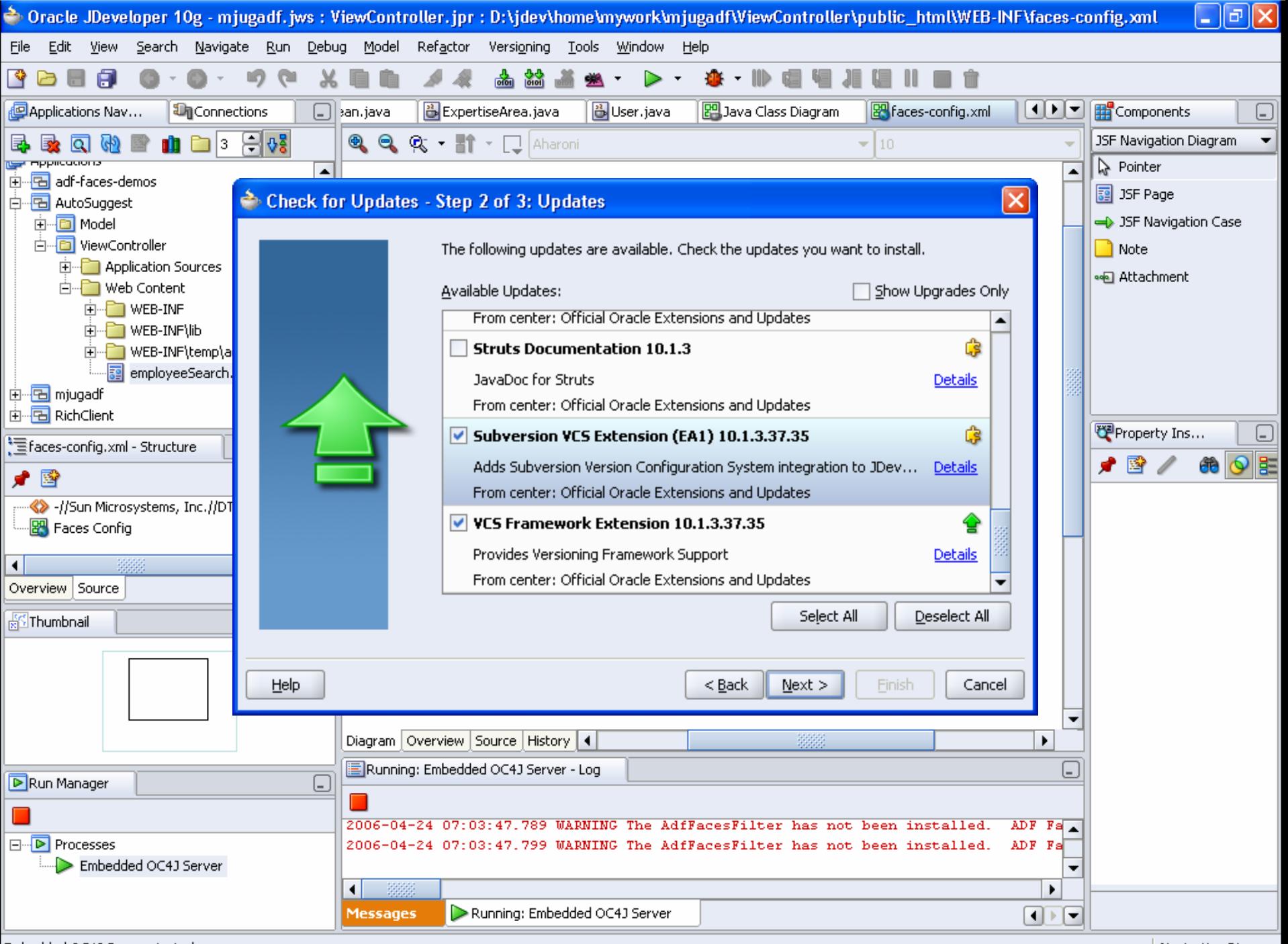

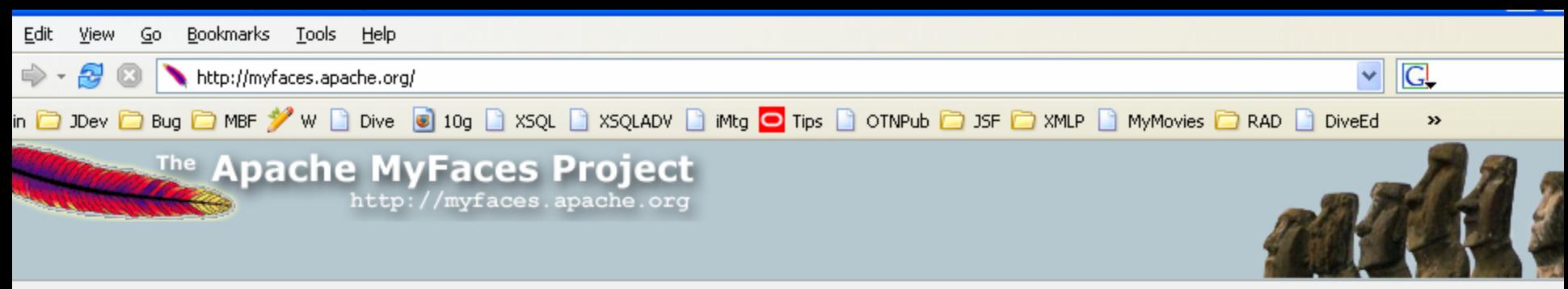

Published: Sun Apr 23 00:02:44 GMT+00:00 2006

API | Impl | Tomahawk | Sandbox | Tobag

#### pache MyFaces

News archive Download

#### y Faces Projects

Dverview API. Impl Tomahawk Sandbox Tobago

#### ocumentation

Getting Started MyFaces and RI FAQ. Javadoc Wiki Compatibility Tomcat Configuration

roject ocumentation

About MyFaces Site Project Info

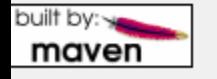

#### **Welcome to the Apache MyFaces Project**

This is the official homepage of the first free open source Java Server Faces implementation called "Apache MyFaces".

#### What is Java Server Faces (JSF)?

Java Server Faces is a new and upcoming web application framework that accomplishes the MVC paradigm. It is comparable to the well-known Struts Framework but has features and concepts that are beyond those of Struts - especially the component orientation.

Look at Sun's JSF Page to learn more about the Java Specification Request 127 and to download the specification. You can also find a useful Tutorial there!

#### Quickstart

- . Make sure to have a look at our examples you can find a working distribution here.
- Find instructions on installing them yourselves in our 'Getting Started' section. If you can't find information you need on these pages, make sure you also go to our WIKI

#### **ADF Faces**

ADF Faces refers to an open source code donation contributed by Oracle. The actual components are now licensed under the ASF license and can be used by the public. You can download the source for the components here. Please be aware that these components are subject to change (especially package and tag name changes) as the donation works its way through the incubation process and eventually merges with MyFaces.

ADF Faces comes with very high quality components, a dialog framework, as well as personalization and skinning capabilities. ADF Faces features include: file upload support, client-side validation, partial rendering of a page (AJAX-style), data tables, hierarchical tables, color/date pickers, progress indicators, menu tabs/buttons, wizards, internationalization and accessibility. A complete list of the ADF Faces components is available (here.) This project starts with more than 100 components which have already been documented and thoroughly tested.

ADE Eacac is a tomporary name for this project, what it will be called in the future is vet to be determined by the Anache

### **D E M O N S T R A T I O N**

## **Using ADF with Off the Shelf JSF AJAX Components**

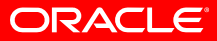

# **Oracle's Betting Big on JSF…**

#### ►Standards

- ►Components
- $\blacktriangleright$  Tools
- ►Frameworks
- ►Web Application Generators
- ► Community
- ▼Enterprise Applications
	- 4000+ Internal Developers Building EBusiness Suite
	- Next-Generation Oracle Fusion Apps are JSF-Based

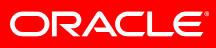

# **ADF Faces "Rich Client"**

- Automatically Leverage Additional "Ajax" Techniques
- $\bullet$ JSF components with live updates in the Browser
- $\bullet$ Popup menus, Drag & Drop, Trees, Splitters etc…

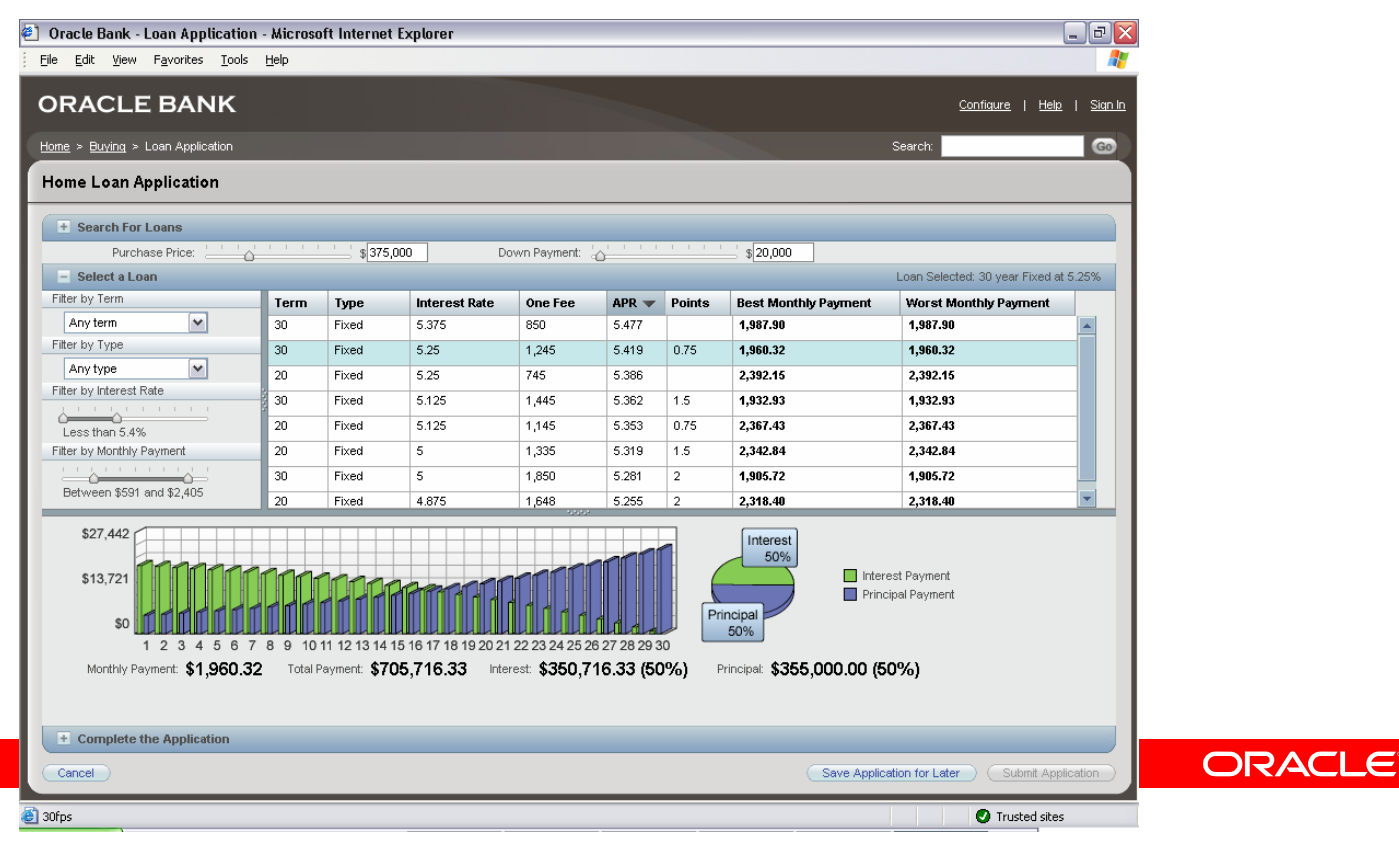

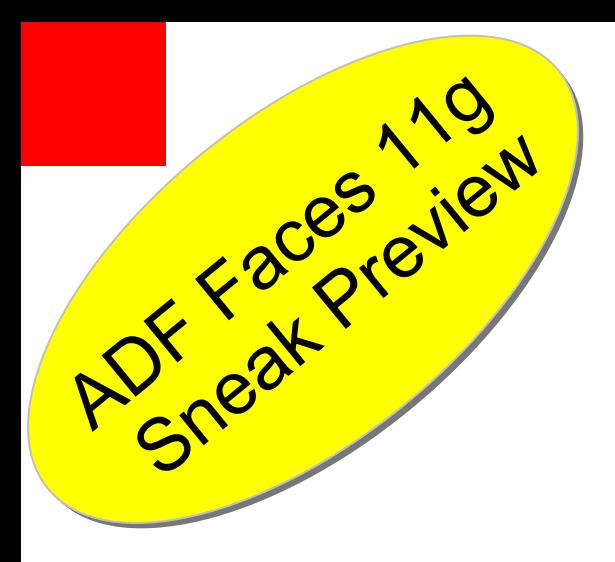

### **D E M O N S T R A T I O N**

## **ADF Faces Rich Client**

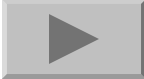

**ORACLE** 

# **JSF-Aware Tools**

- Complete Tools Including Visual Editors
	- •Oracle JDeveloper 10g 10.1.3
	- Sun Java Studio Creator
	- •IBM WebSphere Application Developer 5.1.2
	- •BEA Nitrox (Formerly from M7)
- Code-Focused Support
	- •Borland JBuilder 2005
	- For Eclipse
		- MyEclipse
		- JSF Console by James Holmes
		- Exadel JSF Studio (Eclipse Addin)
		- Web Tools Project (Eventually…)

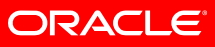

### **Recent JSF Books Authored by Oracle Staff**

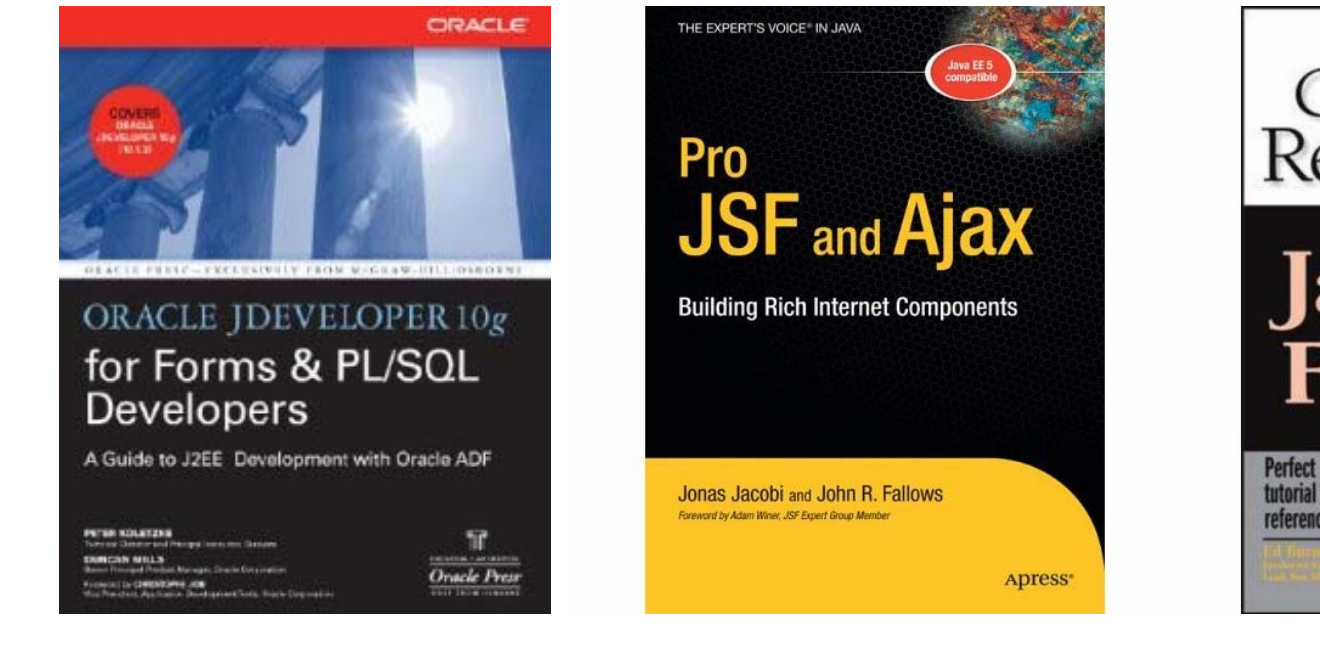

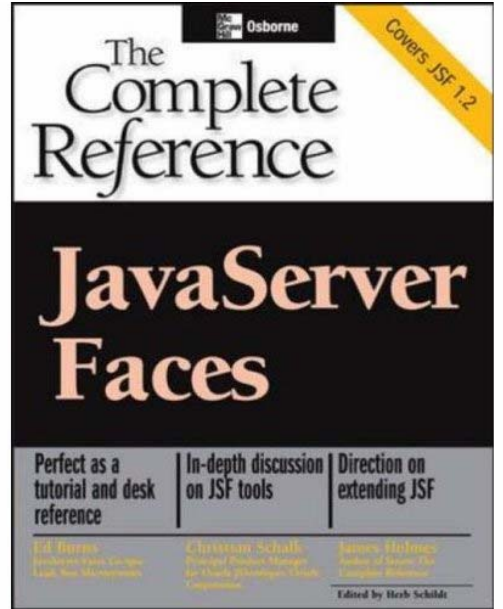

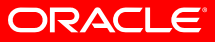

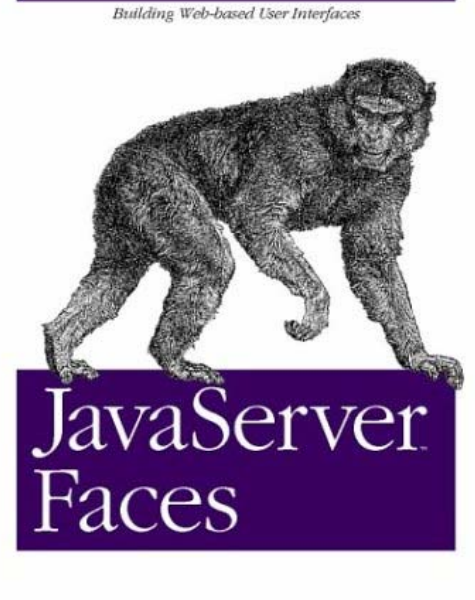

O'REILLY\*

Hans Bergsten

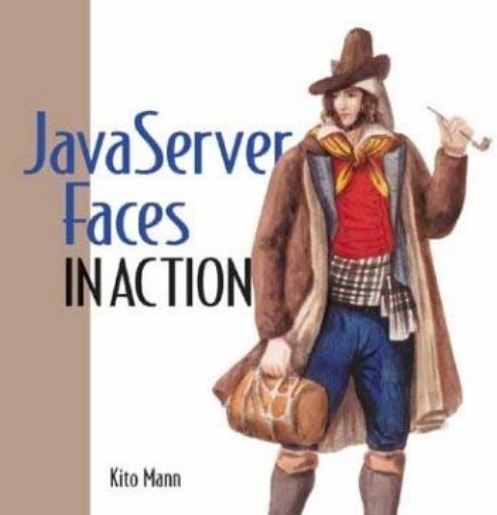

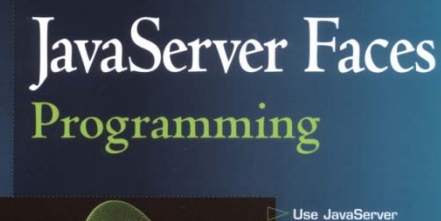

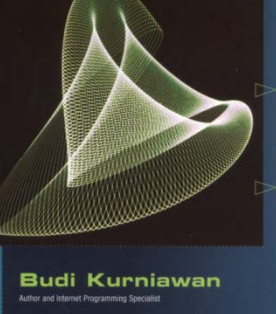

most rapid Java<br>Web application development **Understand** event-driven programming and component trees Use standard **GUI components** and input validation controls

**Mc**<br>**Skaw** Osborne

Faces for the

Code available from www.brainysoftware.comphted Materia

core **JAVASERVER** 

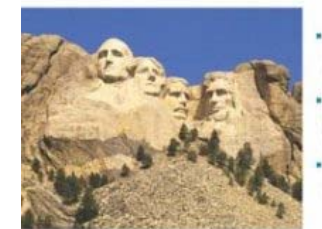

Features the expertise of Expert Croup Member David Geary and the unique insights of Cay Horstmann, the best-selling author of Core Jove

Explains exactly how to get things done with the JavaServer Faces 1.0 framework from the developer's point of viewpractical workarpurely, no purtting

Covers integration with Tiles, databases, indess services, and more-with real working examples, no toy code

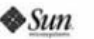

#### DAVID GEARY · CAY HORSTMANN

Java<sup>-</sup>2 Platform, Enterprise Edition Series

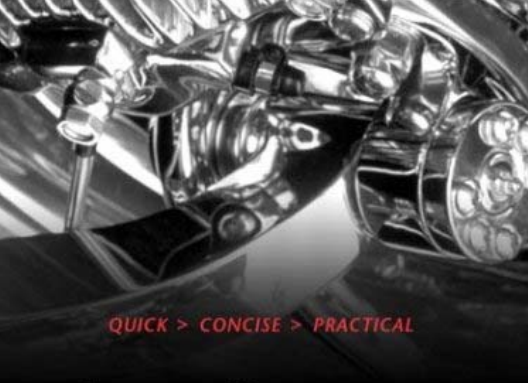

JavaServer<br>Faces

#### **KICK START**

Copyrighted Material<br>TIMELY, PRACTICAL, RELIABLE. **WILEY Mastering JavaServer Faces** 

**Bill Dudney** Jonathan Lehr **Bill Willis LeRoy Mattingly** Foreword by Ed Burns, **JSF** Implementation Lead

**SAMS** 

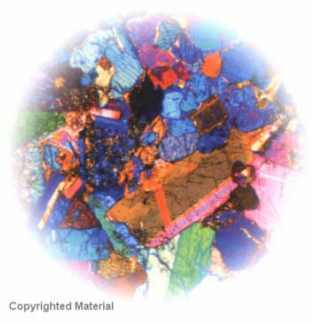

**BENANNING** 

## **Summary: Oracle's Betting Big on JSF…**

#### ▼ Standards

- Continued Strong Participation in JSF and Other J2EE Standards
- ▼ Tools
	- Free JDeveloper 10.1.3 on OTN (Java, J2EE, and Studio Editions)
- ▼ Components
	- Get ADF Faces with JDeveloper 10.1.3 on OTN (or from myfaces.apache.org)
- ▼ Frameworks
	- ADF Runtime is Free with Oracle App Server (Source Code Available)
- ▼ Web Application Generators
	- •Iteratively Generate Web Tier Using Higher-Level App Definition
- ▼ Community
	- •http://otn.oracle.com (blogs, articles, software, discussion forum)
- ▼ Enterprise Applications
	- Oracle Fusion Apps Use JSF + ADF Tech Stack (ADFM,ADFBC,ADF Faces)

ORACL

#### O Oracle ADF Learning Center - Mozilla Firefox

File Edit View Go Bookmarks Tools

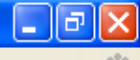

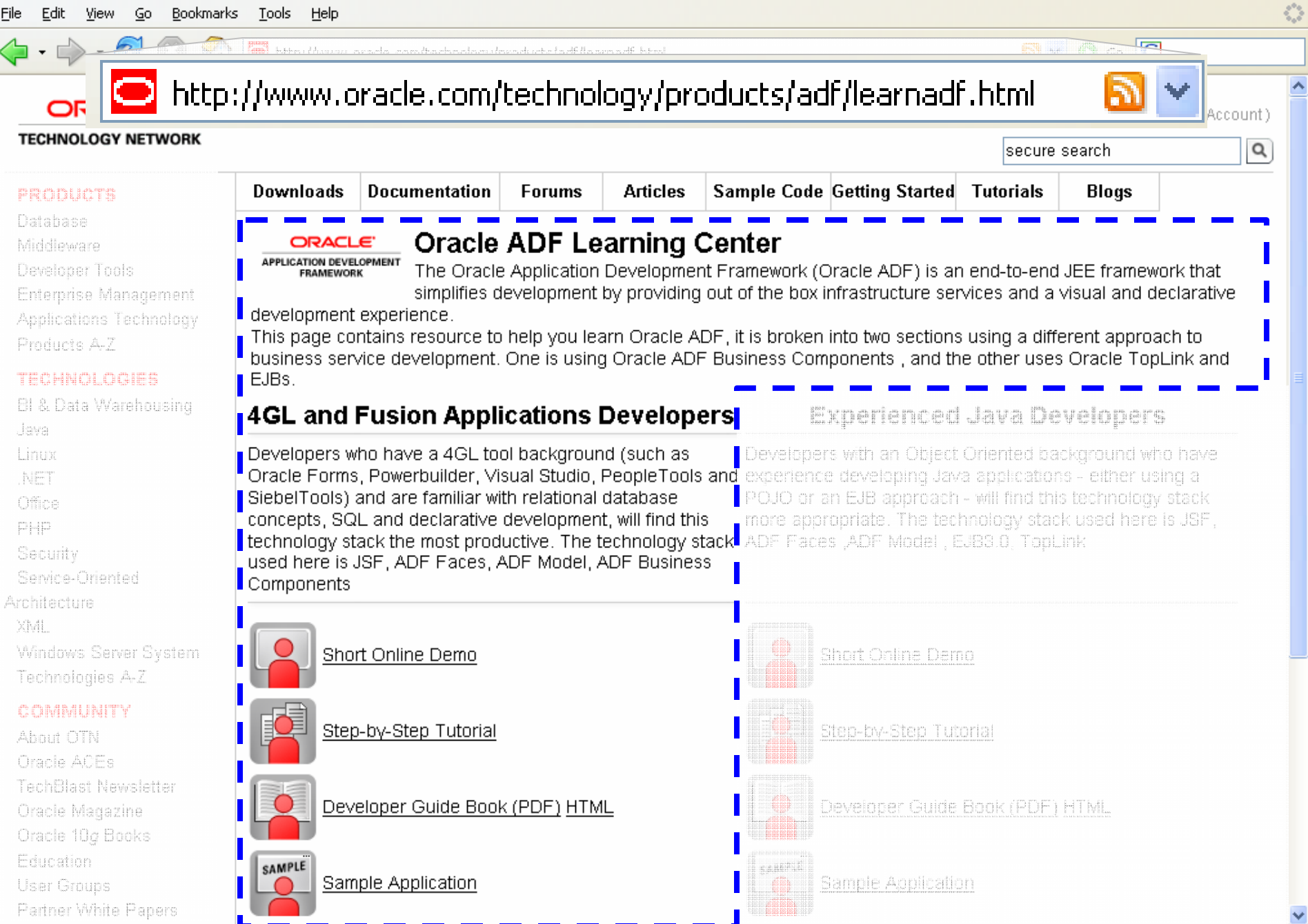

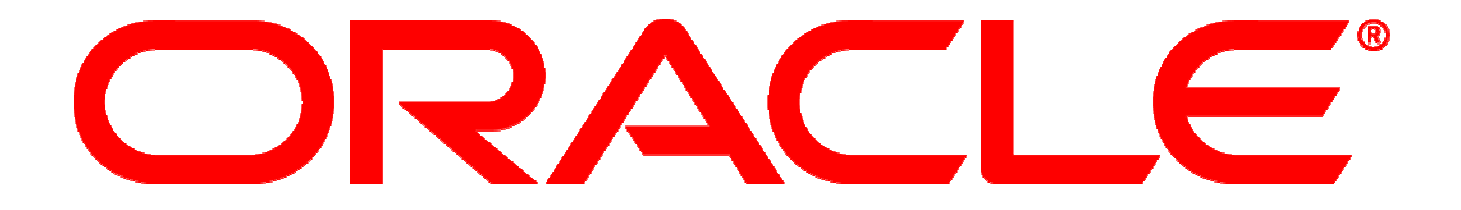